О. А. ГЛИВЕНКОВА, Е. В. ЕВЕНКО, В. И. КОПЕЛЬНИК

# АНГЛИЙСКИЙ ЯЗЫК ДЛЯ IT-СПЕЦИАЛИСТОВ

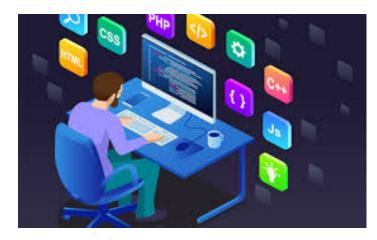

Тамбов Издательский центр ФГБОУ ВО «ТГТУ» 2023

Министерство науки и высшего образования Российской Федерации

Федеральное государственное бюджетное образовательное учреждение высшего образования «Тамбовский государственный технический университет»

# О. А. ГЛИВЕНКОВА, Е. В. ЕВЕНКО, В. И. КОПЕЛЬНИК

# АНГЛИЙСКИЙ ЯЗЫК ДЛЯ IT-СПЕЦИАЛИСТОВ

Утверждено Ученым советом университета в качестве учебного пособия для студентов 1 курса направления подготовки 09.03.01.01 «Модели, методы и программное обеспечение анализа проектных решений»

Учебное электронное мультимедийное издание

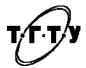

# Тамбов Издательский центр ФГБОУ ВО «ТГТУ» 2023

УДК 811.111 ББК Ш13(Ан) А64

> Рецензенты: Кандидат филологических наук, доцент кафедры «Русская филология» ФГБОУ ВО «ТГТУ» *М. М. Глазкова*

Кандидат филологических наук, доцент кафедры «Русский язык как иностранный» ФГБОУ ВО «ТГУ им. Г. Р. Державина» *В. В. Зайцева* 

Английский язык для IT-специалистов / English for IT specialists.
 [Электронный ресурс, мультимедиа] : учебное пособие / О. А. Гливенкова, Е. В. Евенко, В. И. Копельник. – Тамбов: Издательский центр ФГБОУ ВО «ТГТУ». 2022. – 1 электрон. опт. диск (CD-ROM).
 – Системные требования: ПК не ниже класса Pentium II; CD-ROM-дисковод; 00,0 Mb; RAM; Windows 95/98/ХР; мышь. – Загл. с экрана. ISBN

Состоит из шести разделов (Units), снабженных как практическим, так и справочным материалом, а также задания на формирование и закрепление основных умений и навыков – чтения, письма, аудирования и говорения на английском языке. Каждый урок содержит несколько разделов, которые рассматривают многочисленные аспекты английского языка. Используемые практические задания направлены на развитие умения извлекать профессионально важную информацию из представленных текстов на английском языке, а также закрепить грамматический и лексический материал.

Предназначено для студентов 1 курса, направления подготовки 09.03.01.01 «Модели, методы и программное обеспечение анализа проектных решений»

# УДК 811.111 ББК Ш13(Ан)

Все права на размножение и распространение в любой форме остаются за разработчиком. Нелегальное копирование и использование данного продукта запрещено.

© Федеральное государственное бюджетное образовательное учреждение высшего образования «Тамбовский государственный технический университет» (ФГБОУ ВО «ТГТУ»), 2022

# CONTENTS

|        | Introduction                |  |
|--------|-----------------------------|--|
| UNIT 1 |                             |  |
|        | INTRODUCTION TO INFORMATION |  |
|        | TECHNOLOGY                  |  |
| UNIT 2 | A CAREER IN INFORMATION     |  |
|        | TECHNOLOGY                  |  |
| UNIT 3 | PERSONAL COMPUTER AND TYPES |  |
|        | OF COMPUTERS                |  |
| UNIT 4 | MOTHERBOARD                 |  |
|        |                             |  |
| UNIT 5 | INPUT DEVICES               |  |
|        |                             |  |
| UNIT 6 | OUTPUT DEVICES              |  |
|        |                             |  |
|        | Conclusion                  |  |
|        | References                  |  |
|        | Glossary                    |  |

# INTRODUCTION

Данное учебное издание ориентировано на ознакомление с профессиональным английским языком студентов-бакалавров по направлению подготовки 09.03.01.01 «Модели, методы и программное обеспечение анализа проектных решений»

Цель пособия: обучение иноязычному устному и письменному дискурсу и формирование навыков профессиональной коммуникации, с включением стереотипов мышления и поведения в профессиональном сообществе.

В пособии решаются следующие задачи:

расширение лексического запаса студентов;

 закрепление и активизация грамматического материала;

развитие умений и навыков различных видов чтения;

- формирование умений и навыков говорения и аудирования.

В пособии акцентируются как общекультурные, так и профессиональные компетенции.

Под общекультурными компетенциями подразумеваются:

 способности обучаемых к совершенствованию и развитию интеллектуального и общекультурного уровней, а также к самостоятельному овладению современными исследовательскими методам и методиками;

 способности к практическому использованию иностранного (английского) языка как эффективного способа деловой коммуникации, включающей базовую и специальную лексику, основной терминологический инструментарий изучаемой специальности; к овладению в достаточном для профессиональной коммуникации объеме навыков устной и письменной речи, к формулированию проблем и путей их решений, к аргументации излагаемых выводов;

– умения конструирования и реферирования профессиональных текстов, включая анализ, логичность и четкость изложения;

 способности к достижению профессиональных успехов;

- готовность к продуктивной коммуникации как в производственной и социально-общественной, так и в научной сферах;

способности к социальной и языковой мобильности;

- способности к самостоятельной работе с различными информационными источниками в целях получения новых знаний;

 владение навыками перевода текстов обыденного и профессионально ориентированного содержания, средствами коммуникация с зарубежными коллегами;

- способности к творческой адаптации к конкретным условиям выполняемых задач и их инновационным решениям.

 способности адаптироваться к новым ситуациям, переоценке накопленного опыта, анализу своих возможностей; навыки публичных деловых и научных коммуникаций;

 способности к дифференциации этнических особенностей и, лингвокультурных традиций; к возможному погружению в условия межкультурного пространства;

 способности к выполнению профессиональных обязанностей на международном уровне.

#### Под профессиональными компетенциями подразумеваются:

 способности к адекватному восприятию и пониманию основных задач выбранной предметной области с использованием соответствующих методов и методик их решения;

 способности к самостоятельности в приобретении и практическом пользовании новых знаний и умений, включая передовые технологии, непосредственно не связанные со сферой деятельности;

 способности к осуществлению выборки и анализа информационных сообщений относительно отечественного и зарубежного опыта по выбранной теме исследования;

 способности к работе в многонациональных производственных коллективах, к разработке междисциплинарных и инновационных проектов, с использованием атмосферы делового сотрудничества;

способности к представлению (опубликованию)
 результатов научного исследования на конференции или в печатном
 издании, в том числе на иностранном (английском) языке;

 способности к организации и проведению переговоров с представителями заказчика и профессиональные консультации на предприятиях и в организациях.

Указанные цели, задачи и перечисленные компетенции определяют структуру настоящего пособия, состоящего из четырех разделов (Units) и приложений. Каждый раздел включает в себя следующие аспекты: Starting up, Vocabulary, Reading, Language Focus, Listening, Speaking, Writing.

5

# UNIT 1

# INTRODUCTION TO INFORMATION TECHNOLOGY

"The digital revolution is far more significant than the invention of writing or even of printing."

Douglas Carl Engelbart

# Lead-in Activity

1 Discuss the quote.

2 What does IT deal with?

3 Which industries are associated with IT?

4 How has IT influenced the different areas of life?

5 How do you think developments in IT will affect work, commerce, the relationship between humans and computers and the other areas of life in the next few years?

## Text

Information technology or Information and Communication Technology (hereinafter referred to as IT or just IT) is a broad subject concerned with technology and other aspects of managing and processing information, especially in large organizations. In particular, IT deals with the use of computers and telecommunications equipment to convert, store, protect, process, transmit and retrieve information. The term IT is commonly used as a synonym for computers and computer networks, but it also encompasses other information distribution technologies such as television and telephones. Several industries are associated with information technology, including computer hardware, software, electronics, semiconductors, Internet, telecom equipment, e-commerce and computer services. For that reason, computer professionals are often called IT specialists and the division of a company or university that deals with software technology is often called the IT department.

Information technology was formally integrated into the school curriculum in the 1980s. With the arrival of the Internet and the broadband connections to all schools, the application of IT knowledge, skills and understanding in all subjects became a reality.

The potential and capabilities of modern IT systems are still growing exponentially fuelled by the progress in electronics, microsystems, networking, the ability to master increasingly complex cyber-physical systems and robots, and progress in data processing and human-machine interfaces. These developments provide major opportunities to develop the next generation of open platforms on top of which a multiplicity of innovative devices, systems and applications can be implemented.

# **Vocabulary Practice**

#### Task 1: Match the definitions 1 – 6 to the verbs A – F.

1 ..... organize and manipulate data, usually large amounts of numeric

data

 $2 \ \ldots \ find and bring back information$ 

3 ..... keep information safe from loss

 $4 \ \ldots \ change data from one format to another$ 

 $5 \ \ldots \ copy$  data from a CPU to memory, or from memory to a mass storage device

6 ..... pass information from one place to another

A convert B store C protect D process E transmit F retrieve

#### Task 2: Find the words in the text according to these definitions.

1 ..... any of various solid crystalline substances used especially as a base material for computer chips and other electronic devices

2 ..... technology of very small devices made of silicon or polymer which perform non-electronic functions such as typically sensing and actuation

3 ..... a specialized functional area within an organization where experts in electronic communications of all kinds work

4 ..... business transactions conducted on the Internet

5 ..... grouping of two or more computer systems linked together

6 ..... the science dealing with the development and application of devices involving flow of electrons in a vacuum, gaseous media and semiconductors

7 ..... boundaries across which two independent systems meet and act on or communicate with each other

## Reading

#### Peter Wilson .....

The world is now plugged in, and countries are connected up using a mixture of terrestrial networks, undersea cables, satellite and microwave communications, Wi-Max and Wi-Fi, GSM and 3G. The move from packet-based services to the Internet protocol means everyone expects to communicate voice, data and video from anywhere to anywhere, globally. The availability of wide area data services such as MPLS and Ethernet have spread all over the world, allowing companies to manage and communicate with their operations wherever they may be. A reason for this has been the fall in bandwidth costs, and broadband is getting cheaper and cheaper. Services can now deliver tens or even hundreds of megabits of bandwidth into individual homes for much less money than a 84Kb line that a whole factory might have used to run its operation only a few years ago.

# JennyLane .....

In 1965 Gordon Moore stated that the number of transistors on a chip would double about every two years. And that has more or less remained true since then. As we write, a single chip can hold about 1 billion transistors each making 3 billion binary calculations per second. There has been a huge increase in the volume of data and data storage capacity required for this; secondly, there has been a significant decrease in the size and power consumption of hardware and finally manufacturing costs are falling significantly. The result is that there are more and more powerful computers in our lives, and even handheld devices can store gigabytes of data holding thousands of MP3 music files or hundreds of films.

# Sanjay Ravi .....

The internet is changing the way we access, buy and use applications. We go online and download the software we want onto our computer, like any other digital product. Increasingly we don't even have the software on our hardware but visit an internet site and use that application as a service. The use of this Software as a Service (SaaS) model means that we may not need such powerful computers in the future. We have seen the impact of off-shoring and the rise of India as the world centre of software development and application management. We are also seeing some of the smartest applications and services coming out of people's bedrooms; more and more experts are producing Open source software, which is becoming more and more popular, creating a real threat to the big corporations.

# Task 1: Read the magazine article about trends in IT. Match the industry leader to their area of expertise.

A software B telecoms C hardware

Task 2: Say if the following statements are true (T) or false (F) according to the text.

According to Peter Wilson:

1 ..... most countries are connected up with undersea cables.

2 ..... many countries have unreliable mobile phone networks.

3 ..... recently bandwidth costs have risen dramatically.

According to Jenny Lane:

4 ..... Moore's predictions have been fairly accurate.

5 ..... a typical chip can now hold 3 billion transistors.6 ..... both data storage capacity and power consumption have gone up.

According to Sanjay Ravi:

7 .... fewer people are going to computer stores to buy software.

 ${\bf 8}$  ..... SaaS will require ordinary users to have more powerful computers.

9 ..... software development needs the support of a big corporation to succeed.

# Language Functions: Predicting

We can use different expressions to talk about how sure we are that something will happen in the future.

| 100% | will definitely  | be sure to, be bound to, be certain to   |
|------|------------------|------------------------------------------|
| 75%  | will probably    | be likely to, there's a good chance that |
| 50%  | will possibly    | may, might, could                        |
| 25%  | probably won't   | be unlikely to                           |
| 0%   | definitely won't | there's no chance that                   |

Example: The mouse is bound to disappear in the next few years.

# Speaking

2 Work with a partner. You each have some predictions about two more areas of technology. Make predictions and show how sure you are about them.

**Student A:** You are an expert in the field of Artificial Intelligence. Tell your partner about your predictions in your field. You are very certain about your predictions in the near future but less certain about predictions in the more distant future.

- AI entitles given basic 'human' rights 2025
- Computers more intelligent than humans 2030
- AI graduates from the University 2040
- Living genetically engineered teddy bear 2045
- Robot team beats England football team 2050

**Student B:** You are an expert in the field of Biotechnology. Tell your partner about your predictions in your field. You are very certain about your predictions in the near future but less certain about predictions in the more distant future.

- Microchip implants obligatory for everybody 2025
- Artificial brain implemented 2030
- Nano devices implanted in blood 2040
- Robots replace surgeons in all hospitals 2045
- Virus crosses from machines to humans 2050

# **UNIT 1WORDLIST**

| 3G [θri:dʒi:]                                             | сеть мобильной связи третьего |
|-----------------------------------------------------------|-------------------------------|
|                                                           | поколения                     |
| 1                                                         | производительность;           |
| bandwidth [ˈbændwɪdθ]                                     | пропускная способность;       |
| 1 1 11 11 11                                              | полоса (частот)               |
| barcode [ba:ˈkəʊd]                                        | штрих-код                     |
| biometric scanner [baɪə(ʊ)ˈmetrɪk<br>ˈskænə]              | биометрический сканер         |
| broadband ['brɔːdbænd]                                    | широкополосный                |
| compute [kəmˈpjuːt]                                       | вычислять                     |
| contact lens ['kpntækt lenz]                              | контактная линза              |
| convergence [kənˈvɜːdʒəns]                                | конвергенция                  |
| convert [kənˈvɜːt]                                        | преобразовать                 |
| cyber-physical system ['saıbə<br>'fızık(ə)l 'sıstəm]      | киберфизическая система       |
| data processing ['deitə 'prəusesin]                       | обработка информации;         |
| data processing [ denta praosesinj]                       | обработка данных              |
| device [di'vais]                                          | устройство                    |
| distribution technology<br>[dɪstrɪˈbjuːʃ(ə)n tekˈnɒlədʒi] | технология распределения      |
| e-commerce [i: 'kpm3:s]                                   | электронная коммерция         |
| electronics [Ilek troniks]                                | электроника                   |
| encompass [ɪnˈkʌmpəs]                                     | охватывать                    |
| antity ['antiti]                                          | элемент предметной области    |
| entity ['entiti]                                          | базы данных; модуль           |
|                                                           | аппаратное оборудование (в    |
| hardware ['haːdweə]                                       | отличие от программного);     |
| nardware [ nd.dweə]                                       | технические средства          |
|                                                           | (обработки данных)            |
| human-machine interface                                   |                               |
| [ˈhjuːmən məˈ∫iːn ˈɪntəfeɪs]                              | интерфейс "человек-машина"    |
| implement ['impliment]                                    | реализовать                   |
| implementation                                            | ввод в работу (напр., ЭВМ);   |
| [Implimen tei](ə)n]                                       | ввод; разработка              |
| information and communication                             |                               |
| technology                                                | информационно-                |
| [ınfəˈmeɪʃ(ə)n ənd                                        | коммуникационная технология   |
| kəmju:nı kei (ə)n tek nolədzi]                            | -                             |
| IT specialist [aɪˈtiː ˈspeʃəlɪst]                         | специалист в области IT       |
| IT department [aɪːˈtiː                                    | отдел информационных          |
|                                                           |                               |

| dı'pa:tm(ə)nt]                   | технологий                  |
|----------------------------------|-----------------------------|
| manipulate [məˈnɪpjʊleɪt]        | манипулироват               |
| market share [mɑːkɪt ˈʃeə]       | доля рынка                  |
| microsystems ['maikrəʊ'sistəmz]  | микросистемы                |
| multiplicity [mAlti'plisiti]     | множественность             |
| networking ['netw3:kiŋ]          | сеть                        |
| off-shoring [pf ʃɔːrɪŋ]          | офшоринг                    |
| platform ['plætfɔːm]             | платформа                   |
| process [prəˈses]                | процесс                     |
| protect [prəˈtekt]               | защищать                    |
| radio-frequency identification   |                             |
| (RFID)                           | определители частоты        |
| ['reɪdɪəʊ 'friːkw(ə)nsi          | радиосигнала                |
| aɪdentɪfi'keɪʃ(ə)n; aːefaɪ'diː]  |                             |
| retrieve [rɪˈtriːv]              | получить                    |
| semiconductor [semīkən'dʌktə]    | полупроводник               |
| software ['spf(t)weə]            | программное обеспечение     |
| Software as a Service (SaaS)     | программное обеспечение как |
| ['spf(t)weə əz ə 'sɜːvɪs; sas]   | услуга                      |
| store [sto:]                     | фиксировать (данные)        |
| surveillance [səˈveɪl(ə)ns]      | подтверждения права доступа |
| telecom equipment ['tel1kpm      | телекоммуникационное        |
| ı'kwıpm(ə)nt]                    | оборудование                |
| terrestrial network [təˈrestriəl | глобальная сеть             |
| 'netw3:k]                        |                             |
| transmit [trænz'mɪt]             | передавать                  |

# UNIT 2 A CAREER IN INFORMATION TECHNOLOGY

"Why join the navy if you can be a pirate?" Steve Jobs
Lead-in Activity
1 Discuss the quote.
2 Why are careers in the IT field in high demand?
3 What do IT professionals do?
4 What skills must an IT professional have?
5 What field(s) of IT are you interested in and why?

# Text

The IT industry is one of the fastest growing and changing fields. Technology is developing rapidly, and new devices and systems are constantly being created to provide faster and more efficient methods for information and communication technology. Careers in the IT field are in high demand and the industry is expected to grow. Professionals in IT careers may work in commercial service sectors and IT companies.

Careers in information and communication technology fields include a variety of roles and tasks associated with planning, research, installing, maintenance and monitoring the performance of IT systems and transmissions. Specialists typically focus on a specific computer network, database, or systems administration function.

There are the following careers in IT:

1 .....

**Manages** projects, technology and people. **Takes responsibility** for the maintenance of servers and installation of new software, and for **staffing** a **helpdesk** and a support group. Is responsible for developing and implementing computer software that supports the operations of the business. Is responsible for multiple development projects and **oversees** the implementation and support of the system. Has to take responsibility for budgets and for staff.

2 .....

Studies methods of working within an organization to decide how tasks can be done efficiently by computers. Makes a detailed analysis of the employer's requirements and work patterns to prepare a report on different options for using information technology. This may involve consideration of hardware as well as software. Either uses standard computer packages or writes a specification for programmers to adapt existing software or to prepare new software. May oversee the implementation and testing of a system and acts as a link between the user and the programmer.

3 .....

**Maintains** the link between PCs and workstations connected in a network. Uses telecommunications, software and electronic skills, and knowledge of the networking software to **locate** and **connect** faults. This may involve work with the **controlling** software, on the wiring, printed circuit boards, software or microchips on a file server, or on cables either within or outside the building.

4 .....

**Researches**, **designs**, and **develops** computers, or parts of computers and the computerized element of appliances, machines, and vehicles. Also involved in their **manufacture**, **installation**, and **testing**. May specialize in different areas: research and development, design, manufacturing. Has to be aware of cost, efficiency, safety, environmental factors, as well as engineering aspects.

5 .....

**Produces** the programs which control the internal operations of computers. **Converts** the system analyst's specification to a logical series of steps. **Translates** these into the appropriate computer language. Often **compiles** programs from libraries or subprograms, combining these to make up a complete system program. **Designs**, **tests** and **improves** programs for computer-aided design and manufacture, business applications, computer networks and games.

6 .....

Advises potential customers about available hardware and sells equipment to suit individual requirements. **Discusses** computing needs with client to ensure that a suitable system can be supplied. **Organizes** the sale and delivery and, if necessary, installation and testing. May **arrange** support or training, maintenance and consultation. Must have sufficient technical knowledge.

7 .....

Is an analyst programmer who is responsible for maintaining updating and modifying the software used by a company. Some specialize in software which **handles** the basic operation of the computers. This involves the use of machine codes and specialized low-level computer languages. Most handle applications software. May **sort out** problems encountered by users. Solving problems may involve **amending** an area of code in the software, **retrieving** files and data lost when a system crashes, and a basic knowledge of hardware.

8 .....

Can be responsible for installation, maintenance or repair of computers and associated equipment. **Installs** hardware, ranging from personal computers to mainframe machines, and tests by running special software. Some technicians **carry out** routine servicing of large mainframe systems, aiming to avoid breakdowns. Others are called to **identify** and **repair** faults as quickly as possible usually by replacing faulty parts. Work can also involve upgrading machines usually on customers' premises.

9 .....

Writes the programs which enable computer to carry out particular tasks. May write new programs or **adapt** existing programs, perhaps altering computer packages to meet the needs of an individual company. When writing a new program, follows a specification provided by a system analyst. **Devises** a series of logical steps and converts these to the appropriate computer language. **Checks** programs for faults and does extensive testing.

10 .....

**Tests** the security of networks systems and **advises** customers how to introduce and maintain security policies including setting up secure password systems, installing firewalls, keeping out hackers and dealing with viruses.

# Match these different types of IT jobs A – J with the descriptions 1

- 10 in the text.

A Applications Programmer B Software Engineer/Software Designer C Computer Salesperson D System Analyst E IT Manager F Security Specialist G Hardware Engineer/Hardware Architect H System Support Person/System Administrator I Network Support Person/Network Engineer J Computer Services Engineering Technician

# **Vocabulary Practice**

# Complete the definitions with the verbs used in the text.

1 ..... – do and complete a task

2 ..... – invent something new or a new way of doing

something

3 ..... – find or discover something

4  $\dots$  – to change something slightly in order to correct a mistake or to improve it

5 ..... – find the exact position of something

6 ..... – put a new program onto a computer

7  $\dots$  – change something in order to make it suitable for a new use or situation

8 ..... – translate instructions from one computer language into another so that a particular computer can understand them

| 9 – deal with and control               |            |
|-----------------------------------------|------------|
| 10 – change something from one system t | o another. |

Speaking 1

Task 1: Look at the picture and discuss what the picture shows. What do the individual parts of the picture represent and why?

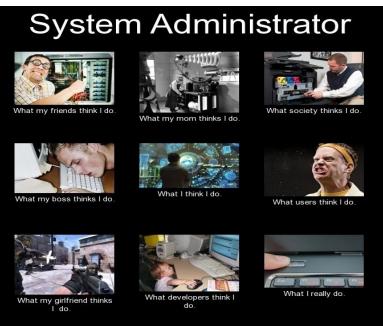

MEMES & FUNNY PICS \* FRABZ.COM

Task 2: Could the picture be associated with other IT professions? What parts of the picture would you change and why?

Speaking 2

Work in pairs, A and B. Choose one of the computing careers from the list provided. Your partner must find out what your job is by asking only Yes/No questions. He/She should ask at least five questions.

| Student A: | Student B:        |
|------------|-------------------|
| IT Manager | Software Engineer |

| System Analysts   | Computer Salesperson    |
|-------------------|-------------------------|
| Network Engineer  | System Support Person   |
| Hardware Engineer | Applications Programmer |

# Reading

Read the advertisement for a position at Golden Prairie Publishing and choose the correct answers.

# **TOP-QUALITY RECRUITS**

InDesign Studio Publishing Now hiring: Desktop Publishing Specialist

Golden Prairie Publishing is hiring a Desktop Publishing Specialist. Qualifications/Skills must include:

2+ years work in the field. Position requires college degree.
Experience with desktop publishing software.
A background in graphic communications and design.
Skills to create electronic pages for print.
Using text and clip art to make expert page layouts.
Planning skills. Ability to turn a first sketch into a comprehensive

layout.

Familiarity with offset lithography or electrostatic printing methods, but not essential as full training will be given.

To apply, send a cover letter and résumé to hrexec@gldprairiepublishing.com

## 1 The purpose of this advertisement is

A to post a job opening B to describe a company C to start a publishing company D to sell a desktop publishing program

## 2 A job qualification is NOT

A the ability to make clip art B project planning skills C a college education D the ability to make layouts

3 What can you infer from this advertisement? A The job pays well.B This is a managerial position.C The company is hiring from within.D Students do not meet the requirements.

#### Language functions: A Job Interview

Possible questions a candidate for a job can expect in a job interview:

Small talk to begin Did you have any trouble finding us? Did you find a parking space around here? How are you enjoying this hot weather/snow/etc.?

# Standard interview questions

Tell us something about yourself. What university do/did you attend and why did you choose it? Why did you choose to study information technology? What do you know about our company? Why would you like to work here? Who would you consider to be our main competitors? What attracted you to this particular position? What do you see as your strengths? How do your skills and experience match the job requirements? What skills have you developed at university/in your current job?

What languages can you speak?

What do you like doing in your spare time?

# More difficult questions

What do/did you dislike about university/your current job? How would you describe the way you work? Would you describe yourself as an ambitious person?

What are your weaknesses?

What skills do you think you need to improve?

Where do you see yourself in five years' time?

Tell me about a time when you experienced pressure, at university or at

work.

Tell me about a time you had to make a difficult decision. Tell me about a time when you played an important role in a team.

Possible questions a candidate for a job can ask in a job interview: Questions about the job Can you tell me exactly what I would be expected to do if I were hired for this position?

What's the most important thing I can accomplish in the first three months?

Is there an employee performance review process?

How often does that occur and can you walk me through a typical one? Is there anything else I can provide you with that would be helpful or questions I can answer?

# Questions about the company

What exactly does this company value the most, and how do you think my work for you will further these values?

Can you tell me what the career paths are for this department and what sort of advancements I could work towards?

Can you tell me about the team I'll be working with? Do you offer continuing education and professional training?

What can you tell me about your new products or plans for growth?

Task 1: Have you ever attended a job interview? What was it like? What were the most difficult questions you were asked?

Task 2: Problem-solving.

Work in pairs. Study these job requirements 1 - 6 and try to match them to the list of jobs A - F which follows.

| 1                                                                                                    | 2                                                                                                    | 3                                                                                                    |
|----------------------------------------------------------------------------------------------------|----------------------------------------------------------------------------------------------------|----------------------------------------------------------------------------------------------------|
| <ul> <li>at least 5 years (2 at senior level) in: Unix, Sybase or Oracle, Windows server 2012/16, Terminal Server, TCP/IP, Internet.</li> <li>strong project management (2 years)</li> <li>willingness to travel abroad</li> </ul> | <ul> <li>able to manage, lead<br/>and develop a team</li> <li>knowledge of C, C++,<br/>Delphi</li> <li>experience of object-<br/>oriented design within a<br/>commercial<br/>environment</li> <li>ability to deliver<br/>software projects<br/>against agreed<br/>schedules and within</li> </ul> | <ul> <li>proven track record in<br/>the delivery of e-<br/>solutions in banking<br/>environment</li> <li>knowledge of Unix,<br/>NT and Oracle</li> <li>willingness to travel<br/>internationally</li> </ul> |
|                                                                                                    | agreed estimates                                                                                                    |                                                                                                    |
| 4                                                                                                    | 5                                                                                                    | 6                                                                                                    |
| • minimum 4 years                                                                                                    | • minimum of 18                                                                                                    | • experience of NT,                                                                                                    |
| lifecycle development                                                                                                    | months commercial                                                                                                    | Exchange, SQL Server,                                                                                                    |

| experience •              | experience of Web        | Monitoring Software,               |
|---------------------------|--------------------------|------------------------------------|
| demonstrable skills using | development              | Verta, TCP/IP                      |
| VB, SQL, RDBMS            | • knowledge of HTML,     | <ul> <li>solid grasp of</li> </ul> |
| • able to develop core    | Java, ASP                | networking                         |
| s/w                       | • full portfolio of URLs | • 2 to 5 years'                    |
| • excellent               | as examples              | experience in a network            |
| communication skills      |                          | environment                        |

A ..... Visual Basic Developer

B ..... IT Engineer (Network & Database)
C ..... Web Developer
D ..... Network Support
E ..... E-commerce Consultant
F ..... Team Leader

Speaking 3

Task 1: Role-play a job interview between an interviewer and a candidate for one of the jobs from the previous exercise. Ask some questions from the section Language Functions: A Job Interview.

Student A: You are an interviewer. Ask at least ten questions.

Student B: Choose one of the jobs and answer the interviewer's questions. Ask at least two questions.

# Task 2:

If you were an interviewer, give three reasons why you selected the candidate for the position.

If you were a candidate, determine the two most difficult questions you were asked and give reasons why it was difficult to answer them.

# **UNIT 2 WORDLIST**

| adapt [əˈdæpt]                                                                        | адаптировать                                                         |
|---------------------------------------------------------------------------------------|----------------------------------------------------------------------|
| amend [əˈmend]                                                                        | улучшить; исправить                                                  |
| applications programmer [æplɪˈkeɪʃ(ə)nz<br>ˈprəʊɡræmə]                                | программист,<br>специализирующийся на<br>прикладных программах       |
| Application Service Provider<br>(ASP)[æplı'keɪʃ(ə)n 'sɜːvɪs prə'vaɪdə; ei<br>es' pi:] | поставщик услуг доступа к<br>приложениям или провайдер<br>приложений |
| arrange [əˈreɪn(d)ʒ]                                                                  | приводить в порядок;                                                 |

|                                                                                    | классифицировать                                                                                          |
|------------------------------------------------------------------------------------|----------------------------------------------------------------------------------------------------|
| blog administrator [blog əd'mınıstreitə]                                           | администратор блога                                                                                       |
| carry out ['kæriaut]                                                               | выполнять                                                                                                 |
| clip art [klip a:t]                                                                | иллюстративная вставка;<br>фрагмент изображения;<br>иллюстрация; картинка Clipart;<br>графический элемент |
| compile [kəmˈpaɪl]                                                                 | компилировать                                                                                             |
| computer salesperson [kəm'pju:tə<br>'seɪlzpɜːs(ə)n]                                | продавец компьютеров                                                                                      |
| computer security specialist [kəmˈpjuːtə<br>sɪˈkjʊərɪti ˈspeʃ(ə)lɪst]              | специалист по компьютерной<br>безопасности                                                                |
| computerservicesengineeringtechnician[kəm pju:tə'ss:visizendʒi niəriŋ tek niĵ(ə)n] | инженер по компьютерным<br>услугам                                                                        |
| Delphi ['delfi], ['delfaɪ]                                                         | язык программирования Delphi                                                                              |
| design [dı'zaın]                                                                   | дизайн                                                                                                    |
| develop [dɪˈveləp]                                                                 | развивать                                                                                                 |
| devise [dɪˈvaɪz]                                                                   | разработать                                                                                               |
| desktop publishing (DTP) ['desktop<br>'p∧blı∫ıŋ]                                   | настольная редакционно-<br>издательская система; настольная<br>издательская система                       |
| DTP operator [di:ti: pi: pppreita]                                                 | Оператор DTP                                                                                              |
| e-commerce developer [i:'kpm3:s<br>dı'veləpə]                                      | разработчик электронной коммерции                                                                         |
| estimates ['estimats]                                                              | оценки                                                                                                    |
| Exchange/Microsoft Exchange Server<br>['maik.iousoft.iks'tfemd3 's3:və]            | сервер информационного обмена корпорации Майкрософт                                                       |
| handle ['hænd(ə)l]                                                                 | обрабатывать (предварительно;);<br>манипулировать                                                         |
| hardware engineer/architect ['ha:dweə<br>endʒɪ'nɪə/'a:kıtekt]                      | специалист по ЭВМ; электронщик                                                                            |
| help desk/helpdesk technician ['helpdesk<br>tek'nıʃ(ə)n]                           | сетевой<br>администратор/инженер/специали<br>ст службы поддержки                                          |
| identify [aı'dentıfaı]                                                             | отождествлять; устанавливать<br>тождество; определять;<br>опознавать; устанавливать<br>личность           |
| install [m'sto:l]                                                                  | вводить в действие; развёртывать;<br>устанавливать программное<br>обеспечение                             |

| IT manager [aɪˈtiː ˈmænɪdʒə]                                                                                  | ИТ-менеджер                                                                                                    |
|----------------------------------------------------------------------------------------------------|----------------------------------------------------------------------------------------------------|
| locate [lə(ʊ)'keɪt]                                                                                           | определять; обнаруживать точное<br>местонахождение; показать<br>местонахождение (чего-либо);<br>расположить в определённом<br>месте                                                                                         |
| maintenance ['meɪnt(ə)nəns]                                                                                   | сопровождение (напр., системы<br>программного обеспечения);<br>ведение (напр., файла);<br>поддержание в рабочем<br>состоянии; обслуживание<br>(техническое); текущее<br>обслуживание                                        |
| monitoring ['monɪtərɪŋ]                                                                                       | диспетчерское управление;<br>текущий контроль; выполнение<br>оперативного контроля                                                                                                    |
| network administrator/engineer/ support<br>person ['netw3:k<br>əd'mmıstreitə/end31'niə/ sə'pɔ:t<br>'p3:s(ə)n] | сетевой администратор<br>/инженер/специалист службы<br>поддержки                                                                                                    |
| NT/Windows NT (New Technology)<br>[enˈtiː ˈwɪndəʊz; njuː tekˈnɒlədʒi]                                         | Windows NT                                                                                                    |
| offset lithography ['pfset lı'θpgrəfi]                                                                        | офсетная плоская печать                                                                                                    |
| Oracle ['ɒrək(ə)l]                                                                                            | Оракл (система телетекста,<br>созданная Управлением<br>независимого вещания и дающая<br>возможность телезрителю<br>запрашивать и получать на экране<br>текстовые сообщения, включая<br>рекламно-коммерческую<br>информацию) |
| oversee [əʊvəˈsiː]                                                                                            | надзирать; наблюдать за (чем-<br>либо, кем-либо)                                                                                                    |
| package ['pækıdʒ]                                                                                             | совокупность (напр.,<br>ограничений); корпус программы;<br>пакет программ; упакованный<br>объект                                                                                                    |
| page layout [peɪdʒ ˈleɪaʊt]                                                                                   | страница-шаблон; макет<br>страницы; разметка страницы;<br>вёрстка полос                                                                                                    |
| project management ['prodzekt<br>'mænɪdʒm(ə)nt]                                                               | организационная проработка проекта; управление проектными                                                                                                    |

|                                                                                                    | работами; проектирование                                                                         |
|----------------------------------------------------------------------------------------------------|--------------------------------------------------------------------------------------------------|
| relational database management system<br>(RDBMS) [rɪ'leɪʃ(ə)nl 'deɪtəbeɪs<br>mænɪdʒm(ə)nt'sɪstəm]                 | реляционная система управления базой данных                                                      |
| research ['riːsɜːtʃ]                                                                                              | исследование                                                                                     |
| software engineer/designer ['svf(t)weə<br>endʒı'nıə/ dı'zaınə]                                                    | специалист по программному<br>обеспечению; инженер-<br>специалист по программному<br>обеспечению |
| specification [spesifi'keiʃ(ə)n]                                                                                  | спецификация                                                                                     |
| Structured Query Language (SQL)<br>['strʌktʃəd 'kwɪəri 'læŋgwɪdʒ; eskjuːel]                                       | язык манипулирования данными<br>(язык структурированных<br>запросов)                             |
| software system analyst ['sɪstəm<br>'æn(ə)lɪst]                                                                   | системный аналитик                                                                               |
| system administrator/sysadmin/ system<br>support person ['sɪstəm əd'mınıstreɪtə/<br>sɪs'ædmɪn/ sə'pɔ:t 'pɜ:s(ə)n] | системный администратор /<br>специалист по системному<br>обеспечению                             |
| VB (Visual Basic) [vi: bi:; 'vı3(j)vəl<br>'beısık]                                                                | Визуальный Бейсик                                                                                |
| web developer/webmaster [web<br>dı'veləpə/ 'webma:stə]                                                            | разработчик приложений интернета                                                                 |

## UNIT 3

#### PERSONAL COMPUTER AND TYPES OF COMPUTERS

"Never trust a computer you can't throw out a window."

#### Steve Wozniak

#### Activity

1 Discuss the quote.

2 What kinds of computers are typical of personal use? Why?

3 What kinds of computers are used by large organizations? Why?

4 What kind of computer(s) do you have?

5 What are the main components and technical specifications of your computer system?

# Text

#### **Personal Computer**

A computer consists of hardware and software. The CPU (central processing unit), main memory and peripherals constitute what is known as hardware – the physical parts. The Control Unit (CU), the Arithmetic Logic Unit (ALU) and the registers are the basic parts of the CPU. Peripherals are classified into three types: storage, input and output devices.

Storage devices can be separated into two broad categories:

- Primary
- Secondary

| Primary Storage                                         | Secondary Storage                                                    |
|---------------------------------------------------------|----------------------------------------------------------------------|
| Examples: RAM, ROM                                      | Examples: hard disk drives,                                          |
|                                                         | optical disc drives, flash drives                                    |
| Main memory in computers used to hold                   | Long term storage to hold data and                                   |
| data that is currently in use.                          | programs that might not be used<br>currently but they can be used in |
|                                                         | the future.                                                          |
| Provides the fastest data access in computers.          | Not as fast as Primary Storage.                                      |
| Located on the motherboard or on the CPU.               | Located on separate hardware storage devices.                        |
| Data is usually lost (except ROM) when power is off.    | Data is not lost when power is off.                                  |
| Limited storage size.                                   | Larger storage size.                                                 |
| Example Primary Storage Size (e.g<br>RAM): 4GB to 128GB | Example Secondary Storage Size: 512GB to 1TB                         |

**Input devices** are peripherals used to provide data and control signals to an information processing system such as a computer. Examples of input devices include **keyboards**, **pointing devices** (e.g. **mouse**, **touchpad** etc.), **scanners**, **digital cameras** and **webcams**. **Output devices** are peripherals used to communicate the results of data processing carried out by a computer which converts the electronically generated information into **human-readable format**. Examples of output devices are the **monitor** and the **printer**.

Software can be divided into two categories: (i) system software, which includes operating systems, programming tools, utility and security software, and (ii) application software, which comprises programs that let you do specific tasks (e.g. graphics, email).

**Vocabulary Practice** 

# 1 Task 1: Fill in the following expressions into the gaps 1–6.

A stores data B inputs data C digital D outputs data E processes data F general-purpose

## Task 2: Complete the diagram and the sentences.

1 Computer ..... is the visible or audible result of data processing – information that can be read, printed or heard by the user.

2 The CPU will process data as instructed by the programs you're running. ..... includes functions like calculating, sorting, editing, drawing and searching.

3 DVDs are expected to replace CDs as ..... devices.

4 As a scanner, the Canon LiDE 400 can be used to ..... photographs as well as documents into the computer.

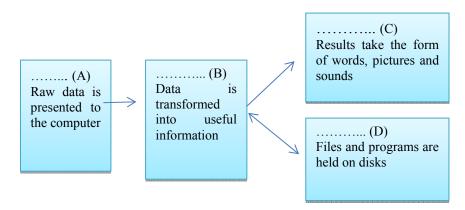

Task 3: Read these quotations and say which computer essential they refer to.

1 ..... Accelerate your digital lifestyle by choosing a Pentium at 4.3 GHz.

2 ..... Right-click to display a context-sensitive menu.

3 ...... You will see vivid, detailed images on a 17" display.

4 ..... This will produce high-quality output, with sharp text and impressive graphics.

5 ..... Use it when you want to let the grandparents watch the new baby sleeping.

6 ..... Press any key to continue.

# Language Functions: Classifying

'Classifying' means putting things into groups or classes. We can classify types of computers, functions and parts of a computer, classes of software, etc.

| Classifying from general to specific:<br>are classified into X categories<br>can be divided into X types/classes<br>There are X categories/types/classes of<br>include<br>consists of<br>is made up of<br>is composed of | Classifying from specific to<br>general:<br>is a type of<br>are parts/components of<br>constitute<br>make up |
|----------------------------------------------------------------------------------------------------|----------------------------------------------------------------------------------------------------|
| comprise<br>e.g. Storage media are classified into<br>three: magnetic, optical and flash<br>memory.                                                                                                    | e.g. OCR is a type of software which categories recognizes characters.                                       |

Read the text The Personal Computer again.

Task 1: Underline the expressions classifying from general to specific.

Task 2: Underline the expressions classifying from specific to general.

Speaking 1 Describe a diagram

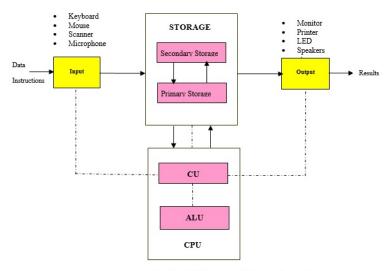

Fig: Block Diagram of Computer System

# **TOPIC 2**

# Text

# TYPES OF COMPUTERS FROM A HISTORICAL POINT OF VIEW

A variety of computers have been designed for different purposes, with different capabilities and costs.

#### Microcomputers

A microcomputer is a computer that has a **microprocessor chip** (or multiple microprocessors) as its **central processing unit** (**CPU**). They are often called **personal computers** because they are designed to be used by one person at a time. Personal computers are typically used at home, at school, or at a business. Popular uses for microcomputers include word processing, surfing the Web, sending and receiving e-mail, spreadsheet calculations, database management, editing photographs, creating graphics, and playing music or games.

Personal computers come in two major varieties, desktop computers and laptop computers:

**Desktop computers** are large and not meant to be portable. They usually sit in one place on a desk or table and are plugged into a wall outlet for power. The case of the computer holds the motherboard, drives, power supply, and expansion cards. This case may lay flat horizontally on the desk, or it may be a tower that stands vertically (on the desk or under it). The computer usually has **a separate monitor** (either a CRT or LCD) although some designs have a display built into the case. A **separate keyboard** and **mouse** allow the user to input data and commands.

Notebook or laptop computers are small and lightweight enough to be carried around with the user. They run on battery power, but can also be plugged into a wall outlet. They typically have a built-in LCD display that folds down to protect the display when the computer is carried around. They also feature a built-in keyboard and some kind of built-in pointing device (such as a touchpad).

While some laptops are less powerful than typical desktop machines, this is not true in all cases. Laptops, however, cost more than desktop units of equivalent processing power because the smaller components needed to build laptops are more expensive.

There were also less-powerful versions of notebook computers called subnotebooks, and netbooks that are used mainly to access the Internet, but now we have tablets and smartphones.

**Tablet Computers and Smartphones** 

A **tablet computer** (often just called a **tablet**) generally has the format of a **handheld slate** consisting of a large **LCD touchscreen** used for both input and output. Tablets typically include a Wi-Fi and/or cellular network data connection to access the Internet. Tablets run applications specifically designed for these touchscreen devices, but they also can do some activities such as **word processing** or **spreadsheets**, although the lack of a physical keyboard usually makes such activities more cumbersome on tablets than they are on desktop or notebook machines. Examples of tablet computers include the **Apple iPad** and machines from various manufacturers that run the **Android OS**.

**Smartphones** are **high-end** mobile phones that typically run operating systems similar to the tablet computers discussed above, so they often share the same applications as tablets. They combine the features of a mobile phone, PDA, camera, music player, GPS device, etc. Many smartphones use a touchscreen for input, but some include physical keyboards.

# Personal Digital Assistants and Palmtop Computers

A personal digital assistant (PDA) was a handheld microcomputer that traded off power for small size and greater portability. They typically used a touch-sensitive LCD screen for both output and input (the user drew characters and pressed icons on the screen with a stylus). PDAs communicated with desktop computers and with each other either by cable connection, infrared (IR) beam, or radio waves. PDAs were normally used to keep track of appointment calendars, to-do lists, address books, and for taking notes.

A **palmtop** or **handheld PC** was a very small microcomputer that also sacrificed power for small size and portability. These devices typically looked more like a tiny laptop than a **PDA**, with a **flip-up screen** and **small keyboard**. They used Windows Embedded Compact or a similar operating system for handheld devices.

Some PDAs and palmtops contained wireless networking or cell phone devices so that users could check email or surf the Web on the move.

### Workstations/Servers

A workstation1 is a powerful, high-end microcomputer. They contain one or more microprocessor CPUs. They may be used by a single user for applications requiring more power than a typical PC (rendering complex graphics or performing intensive scientific calculations). Alternately, workstation-class microcomputers may be used as server computers that supply files to client computers over a network or the Internet. This class of 1 powerful microcomputers can also be used to handle the processing for many users simultaneously who are connected via **terminals**; in this respect, **high-end workstations** have essentially supplanted the role of minicomputers.

There are classes of computers that are **not microcomputers**. These include supercomputers, mainframes, and minicomputers.

Minicomputers

A minicomputer is a **multi-user** computer that is less powerful than a mainframe. This class of computers became available in the 1960's when large scale integrated circuits made it possible to build a computer much cheaper than the then existing mainframes (minicomputers cost around \$100,000 instead of the \$1,000,000 cost of a mainframe). An example of a minicomputer is a PDP-11, model 40, an early member of DECs 16-bit minicomputer family.

# Mainframes

A mainframe computer is a large, powerful computer that handles the processing for many users **simultaneously** (up to several hundred users). The name mainframe originated after minicomputers appeared in the 1960's to distinguish the larger systems from the smaller minicomputers.

Users connect to the mainframe using terminals and submit their tasks for processing by the mainframe. A **terminal** is a device that has a screen and keyboard for input and output, but it does not do its own processing (they are also called **dumb terminals** since they cannot process data on their own). The processing power of the mainframe is time-shared between all of the users. A personal computer may be used to '**emulate**' a dumb terminal to connect to a mainframe or minicomputer; you run a program on the PC that pretends to be a dumb terminal.

Mainframes typically cost several hundred thousand dollars. They are used in situations where a company wants the processing power and information storage in a centralized location. Mainframes are also now being used as highcapacity server computers for networks with many client workstations or for serving files over the Internet.

# **Supercomputers**

A supercomputer is a **mainframe computer** that has been optimized for speed and processing power. The most famous series of supercomputers were designed by the company founded and named after Seymour Cray. The Cray-1 was built in the 1976 and installed at Los Alamos National Laboratory. Supercomputers are used for extremely **calculation-intensive tasks**, **simulating nuclear bomb detonations**, **aerodynamic flows**, and **global weather patterns**. A supercomputer typically costs several million dollars. Recently, some supercomputers have been constructed by connecting together large numbers of individual processing units (in some cases, these processing units are standard microcomputer hardware).

Task 1: Name the types of computers in the pictures A - H and describe their main function.

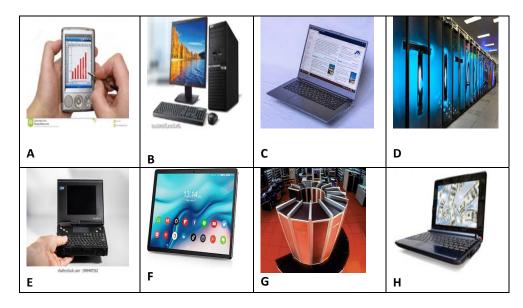

Task 2: Match the possible users 1 - 7 below to each type of the computer A - H (sometimes more than one user is possible).

1 ..... travelling salesperson giving marketing presentations

2 ..... large company processing payroll data

3 ..... businessman keeping track of appointments while travelling

4 ..... large scientific organisation processing work on nuclear research

5 ..... marketing research person collecting data from the general public

6 ..... graphic designer

7 ...... elementary school pupil who needs to carry a computer to lessons.

# Task 3: Fill in the type of computer according to the description.

1 ..... – a computer with a large size, amount of storage, processing power and high level of reliability, which is primarily used by large organizations requiring high volumes of data processing

2 ..... – a small and extremely lightweight mobile computing device (a mini laptop) with a small keyboard, but usually not CD/DVD drive, which has little processing power and storage space

3 ..... – a very small portable device that functions as a personal information manager

4 ..... – a large computer used for extremely calculation-intensive tasks such simulating nuclear bomb detonations, aerodynamic flows, and global weather patterns.

# Language Functions: Qualifying and Comparing

Comparing qualities and finding differences or similarities are common functions in IT. When you want to buy a new device, or you read articles about the latest computer or mobile phone, or need to make a decision about the most suitable IT system for you, you may have to use and understand expressions like the ones in the following examples:

# Qualifying adjectives

You can buy a low-end, mid-range or high-end computer.

To run highly demanding applications, you'll need a fast processor, plentiful RAM and a spacious disk.

Peripherals and software must be **compatible** with the new computer.

The system should be **expandable**, i.e. it should allow you to add on new peripherals.

Most standard computers offer integrated, built-in, sound cards.

You can also buy **separate** external speakers.

Make sure the system you buy is **reliable**, i.e. it's not likely to go wrong.

## Comparison

A flat-panel monitor is **slimmer than** a CRT.

A PDA is **more manageable than** a laptop.

Laser printers offer higher quality than ink-jet models, but ink-jet printers cost less money.

You can type **more easily** with a separate keyboard.

Free programs are **as good as** proprietary ones.

A broadband line is the best option to download multimedia.

This laptop is **by far the cheapest of** the three.

The more memory you have, the faster you'll be able to load your

files.

# Contrast

**In contrast**, this laptop is very fast and has a large screen. **While** a dial-up connection is usually cheap, it is very slow. A scanner can be useful, **but** it isn't an essential peripheral. **Unlike** CRT monitors, TFT ones are light.

# Similarity

Similarly/Likewise, it has a high capacity hard disk. Both brand name and clone computers have similar features. Online shops as well as local retailers offer good value hardware.

# Task 1: Complete these sentences with qualifying adjectives from above.

I wanted a powerful computer to work with ......(1) a new or a used desktop. I just need it to write documents, but I was advised to new desktop with 8 GB of memory, enough for my needs. I didn't want my new computer to become outdated too quickly. That's why I made sure it would be many computers on the market have hard disk drives with a capacity of 160 GB because of their need for additional storage. This 'Wireless Enterprise Communicator' is the first realistic alternative to carrying around phone, GPS, barcode reader and hand-held computer. Before you subscribe to a player that supports the music formats available. Systems and devices are manufacturers save money by having fewer tech support calls.

# Task 2: Complete the text about the advantages and disadvantages of laptops and desktop with words from above.

(1) desktops and laptops have On the other hand, laptops are fully portable: they are lighter and keyboard and mouse of a laptop are integrated. However, most laptop owners Similarly, as the keyboard is miniaturized, some people buy an external one for keyboard. A laptop's CPU is slower ...... (10) access to data remember: in the computer world, ..... (13) smaller the device, the more money it costs.

# Speaking 2

Work in pairs and decide what to buy: a tablet or a laptop. Both devices have advantages and disadvantages. Compare these two devices in terms of:

size portability weight price efficiency speed versatility

# **UNIT 3 WORDLIST**

| accelerate [əkˈseləreɪt]                 | ускорить                         |
|------------------------------------------|----------------------------------|
| aerodynamic flow [eərəudai'næmik         | аэродинамический поток           |
| fləu] application software               | прикладное программное           |
| [æplɪˈkeɪʃ(ə)n ˈsɒf(t)weə]               | обеспечение                      |
| Arithmetic Logic Unit (ALU)              | арифметико-логическое            |
| [əˈrɪθmətɪk ˈlɒdʒɪk ˈjuːnɪt; eɪelˈjuː]   | устройство                       |
| battery power ['bæt(ə)ri 'paʊə]          | мощность батареи                 |
| built-in [bɪlt'ɪn]                       | встроенный                       |
| cathode-ray tube (CRT) ['kæθəud rei      | электронно-лучевая трубка        |
| tjuːb; siːɑːˈtiː]                        |                                  |
| character [ˈkærəktə]                     | СИМВОЛ                           |
| client computer ['klaıənt kəm'pju:tə]    | клиентский компьютер             |
| command [kəˈmɑːnd]                       | команда                          |
| Control Unit [kənˈtrəʊl ˈjuːnɪt; siːjuː] | Блок управления                  |
| cumbersome ['kʌmbəs(ə)m]                 | громоздкий                       |
| database management ['deitəbeis          | управление базой данных          |
| 'mænɪdʒm(ə)nt]                           |                                  |
| desktop ['desktop]                       | рабочий стол                     |
| desktop computer ['desktop               | настольный компьютер             |
| kəm'pju:tə]                              |                                  |
| digit ['dɪdʒɪt]                          | цифра                            |
| digital camera ['dɪdʒɪt(ə)l 'kæm(ə)rə]   | цифровая камера                  |
| display method [dɪ'spleɪ 'meθəd]         | способ представления             |
| drive [draɪv]                            | накопитель (на дисках или ленте) |
| dumb terminal [dAm 't3:mm(ə)l]           | неинтеллектуальный терминал      |
| editing ['editinj]                       | изменение формата текста;        |
|                                          | редакционное изменение           |
| efficiency [1'f1ʃ(ə)nsi]                 | эффективность                    |
| emulate ['emjoleɪt]                      | подражать                        |
| expandable [Ik'spændəb(ə)l]              | расширяемый                      |
| expansion card [1k'spænʃ(ə)n ka:d]       | карта расширения                 |
| flash drive [flæ∫ draɪv]                 | флешка                           |
| flip-up screen [flipAp skriin]           | откидной экран                   |
| fold down [fəʊld daʊn]                   | откидной                         |
| general-purpose ['dʒen(ə)r(ə)l 'pɜːpəs]  | многофункциональный;             |
|                                          | предназначенный для решения      |

|                                            | [ ]                                    |
|--------------------------------------------|----------------------------------------|
|                                            | широкого круга задач                   |
| global positioning system (GPS)            | глобальная система навигации и         |
| [ˈɡləʊb(ə)l pəˈzɪʃ(ə)nıŋ ˈsɪstəm;          | определения положения                  |
| dʒiːˈpiːˈes]                               |                                        |
| global weather patterns ['gloub(o)l        | глобальные погодные факторы            |
| 'weðə 'pat(ə)nz]                           |                                        |
| handheld slate ['hændheld sleit]           | портативный планшет                    |
| hard disk drive [ha:d disk draiv]          | жесткий диск                           |
| high-end [hai'end]                         | профессиональный; с широкими           |
|                                            | функциональными                        |
|                                            | возможностями; высококлассный          |
| highly demanding ['haıli dı'ma:ndıŋ]       | востребованный                         |
| human-readable form                        | удобочитаемая форма                    |
| [ˈhjuːmənˈriːdəb(ə)l fɔːm]                 | J, , , , , , , , , , , , , , , , , , , |
| icon ['aɪk(ə)n]                            | условный графический символ            |
| infrared (IR) beam [Infrə'red (ai a:)      | инфракрасный луч                       |
| bi:m]                                      | ini put put ini ing i                  |
| input device ['input di'vais]              | устройство ввода                       |
| integrated ['intigreifid                   | интегрированный                        |
| keyboard ['ki:bɔ:d]                        | клавиатура                             |
| large scale [la:dʒ skeil]                  |                                        |
| Liquid Crystal Display (LCD) ['likwid      | крупный масштаб                        |
|                                            | жидкокристаллический дисплей           |
| krıst(ə)l dı spleı; elsi: di:]             |                                        |
| lightweight ['laɪtweɪt]                    |                                        |
| low-end ['ləʊend]                          | легкий                                 |
| · · · · · · · ·                            | низкопроизводительный; с               |
| main memory [mem 'mem(ə)ri]                | ограниченными возможностями            |
| manageable ['mænɪdʒəb(ə)l]                 | основная память                        |
| microcomputer ['maɪkrə(ʊ)kɒmpjuːtə]        | управляемый                            |
| mid-range ['mɪdreɪndʒ]                     | микрокомпьютер                         |
| minicomputer ['mɪnɪkəmpjuːtə]              | средней производительности             |
| mouse (pl. mice/mouses) [maus;             | миникомпьютер                          |
| mais/mausiz]                               | устройство ввода координат типа        |
| multi-user [mʌltɪˈjuːzə]                   | "мышь"                                 |
| netbook ['netbok]                          | многопользовательский                  |
| notebook/laptop (computer) ['nəʊtbʊk/      | нетбук                                 |
| 'laptop]                                   | ноутбук                                |
| operating system (OS) ['ppəreitin          |                                        |
| 'sistəm; əues]                             | операционная система                   |
| optical disc drive ['pptɪk(ə)l dısk draıv] | <b>1</b> , <b>2</b>                    |
| optimized ['pptimaizd]                     | оптический дисковод                    |
| output device ['autput di'vais]            | оптимизированный                       |
| palmtop (computer) ['pa:mtop]              | устройство вывода                      |
| punnop (computer) [ punntop]               | yerponerbo bolooda                     |

| payroll data ['peɪrəʊl 'deɪtə]             | карманный компьютер            |
|--------------------------------------------|--------------------------------|
| peripheral [pəˈrɪf(ə)r(ə)l]                | релевантные для расчёта данные |
| personal digital assistant (PDA)           | периферийный                   |
| $[p_3:s(a)n(a)]$ 'did_3it(a)l a'sist(a)nt; | персональный цифровой          |
| piːdiːˈeɪ]                                 | помощник                       |
| plentiful ['plentif(ə)l]                   | обильный                       |
| plugged into [plAgt 'Into]                 | подключенный к                 |
| pointing device ['pointin di'vais]         | указывающее устройство         |
| portability [pɔːtəˈbɪlɪti]                 | переносимость                  |
| power supply ['pauə sə'plaı]               | источник питания               |
| programming tool ['prəogræmıŋ tu:1]        | инструмент программирования    |
| to register ['redʒ1stə]                    | зарегистрироваться             |
| scanner ['skænə]                           | сканер                         |
| separate keyboard ['sep(ə)rət 'ki:bɔ:d]    | отдельная клавиатура           |
| separate monitor ['sep(ə)rət 'mpnitə]      | отдельный монитор              |
| server ['s3:və]                            | сервер                         |
| simultaneously [siml'teiniəsli]            | одновременно                   |
| smartphone ['sma:tfəʊn]                    | смартфон                       |
| spacious ['speifəs]                        | просторный                     |
| special-purpose computer ['spef(ə)]        | компьютер специального         |
| 'p3:pəs]                                   | назначения                     |
| spreadsheet ['spredsi:t]                   | электронная таблица            |
| spreadsheet calculation ['spred]i:t        | расчет электронной таблицы     |
| kalkjʊˈleɪʃ(ə)n]                           |                                |
| storage device ['sto:rɪdʒ dɪ'vaɪs]         | запоминающее устройство        |
| stylus ['stailəs]                          | стилус, перо прибора           |
| subnotebook [sʌbˈnəʊtbʊk]                  | субноутбук                     |
| supercomputer ['suːpəkəmpjuːtə]            | суперкомпьютер                 |
| supply [sə'pla1]                           | снабжение                      |
| system software ['sistəm 'spf(t)weə]       | системное программное          |
|                                            | обеспечение                    |
| tablet (computer) ['tæblɪt]                | планшет                        |
| to-do list [təˈduː lɪst]                   | список задач                   |
| touchpad ['tʌtʃpæd]                        | сенсорная панель               |
| touchscreen ['tʌtʃskriːn]                  | сенсорный экран                |
| touch-sensitive [tAtf 'sensitiv]           | сенсорный                      |
| utility software [ju:'tɪlɪti 'sɒf(t)weə]   | сервисное программное          |
|                                            | обеспечение; утилиты           |
| versatile ['vɜːsətaɪl]                     | универсальный                  |
| wall outlet [wo:l 'aotlet]                 | розетка питающей сети          |
| webcam ['webkæm]                           | веб-камера                     |
| word processing [w3:d prəˈsesɪŋ]           | текстовая обработка            |
| workstation ['wsːksteɪʃ(ə)n]               | рабочая станция                |
|                                            |                                |

### UNIT 4

### MOTHERBOARD

"There are only 10 types of people in the world: those that understand binary and those that don't."

Anonymous

Activity

1 Discuss the quote.

2 How would you define the motherboard?

3 What are the basic components of the motherboard?

4 What is the main function of a microprocessor?

5 What unit of frequency is used to measure processor speed?

### Text

The motherboard (also called the main circuit board, main logic board, mainboard, or systemboard) is the main **printed circuit board (PCB)** of the computer. It is a thin plate that holds microchips, memory, connectors for the hard drive and optical drives, expansion cards to control the video and audio, connections to the computer's ports (such as USB ports), and with copper circuitry traces that connect the components together. The motherboard connects directly or indirectly to every part of the computer.

(1) This unit is a two-inch ceramic square with a silicon microprocessor chip about the size of a thumbnail built into the motherboard's **CPU socket/slot**, which is covered by the **heat sink**, an object that absorbs heat from the CPU. The CPU executes program instructions and supervises the computer's overall operation. It consists of three main parts:

• the **Control Unit (CU)**, which examines the instructions in the user's program, interprets each instruction and causes the circuits and the rest of the components - disk drives, monitor, etc. - to be activated to execute the functions specified;

• the Arithmetic Logic Unit (ALU), which performs mathematical calculations (+, -, etc.) and logical operations (and, or, etc.);

One area where microprocessors differ is in the amount of data - the number of bits - they can work with at a time. There are 8, 16, 32 and 64-bit processors. The computer's internal architecture is evolving so quickly that the new 64-bit processors are able to address four billion times more information than a 32-bit system.

When a file is saved, the data is written to the hard drive, which acts as **long-term storage**. The RAM is measured in **megabytes (MB)** or **gigabytes (GB)**. The more RAM you have, the more things your computer can do at the same time. If there is not have enough RAM, the users may notice that the computer is sluggish when they have several programs open. Because of this, many people add extra RAM to their computers to improve performance.

Single in-line memory module (SIMM) is a small circuit board that can hold a group of memory chips. Typically, SIMMs hold up to eight (on Macintoshes) or nine (on PCs) RAM chips. The bus from a SIMM to the actual memory chips is 32 bits wide. A newer technology, called **dual in-line memory** module (DIMM), provides a 64-bit bus.

The **cache** is a special high-speed buffer storage mechanism which stores copies of the data from frequently used main memory locations. Most CPUs have different independent caches, including instruction and data caches, where the data cache is usually organized as a hierarchy of more cache levels.

Most of today's computers have internal **expansion slots** that allow users to install **accelerator cards**, video cards, audio/sound cards, network interface cards and **co-processors**.

As the word implies, an accelerator card is a board that increases the processor speed. A co-processor is a silicon chip that performs precise tasks and mathematical operations at a very high speed.

Network interface card/controller (NIC) allows your computer to communicate over a network and access the Internet. It can either connect with

# an **Ethernet cable** or through a **wireless connection (Wi-Fi).**

**Bluetooth** is a technology for wireless communication over short distances. It is often used in computers to communicate with wireless keyboards, mice, and printers. It is often built into the motherboard or included in a wireless network card. For computers that do not have Bluetooth, a USB adapter, called a **dongle**, can be purchased.

The video card is responsible for what you see on the monitor. Most computers have a graphics processing unit (GPU) built into the motherboard instead of having a separate video card. Those who like playing graphics-intensive games can add a faster video card to one of the expansion slots to get better performance. The sound/audio card is responsible for what you hear in the speakers or headphones. Most motherboards have integrated sound, but you can upgrade to a dedicated sound card for higher-quality sound.

### Task 1: Read the text and complete the missing sentences.

A One of these registers is the program counter (PC) which keeps track of the next instruction to be performed in the main memory.

**B** When the computer is first turned on, the program stored in the ROM is fed to the processor.

C The CPU (also called the processor) is the brains of the computer where the actual processing data takes place.

**D** Thus, when the user runs an application, the microprocessor looks for it on secondary memory devices (disks) and transfers a copy of the application into the RAM area

**E** If the user is working on a document, spreadsheet, or other type of file, he or she will need to save it to avoid losing it.

**F** The clock speed is measured in GHz (gigahertz) and refers to the frequency at which pulses are emitted.

G Many motherboards have built-in network connections, and a network card can also be added to an expansion slot.

### Task 2: Decide whether the statements are true (T) and false (F).

1 ..... The CPU directs and coordinates the activities taking place within the computer system.

2 ..... The Arithmetic Logic Unit performs calculations on the data.

 $3 \ \ldots \ 32\text{-bit}$  processors can handle more information than 64-bit processors.

4 ..... The program counter holds the instruction that is being executed.

5 ..... A chip is an electronic device composed of silicon elements containing a set of integrated circuits.

6 ..... Information cannot be processed by the microprocessor if it is not loaded into the main memory.

7 ..... RAM and ROM are the components of the main memory.

8 ..... 'Permanent' storage of information is provided by RAM.

9 ..... BIOS is used to perform hardware initialization during the booting process.

10 ..... The speed of the microprocessor is measured in gigahertz or megahertz. One MHz is equivalent to one million cycles per second.

11 ..... A co-processor is used to supplement the functions of the primary processor.

12 ..... A system clock is a high-speed unit of memory used to store and control data.

#### **Vocabulary Practice**

Task 1: Match the sentence beginnings (1 - 6) with the correct endings (A - F).

The CPU processes data and .....
 The Control Unit is the part of the CPU that .....
 The arithmetic and logic unit is able to make .....
 The registers are high-speed storage .....
 Data contained in RAM is lost when .....
 ROM memory can only be read .....

A areas within the CPU.
B you can't make changes to it.
C controls the way instructions are executed.
D the computer is turned off.
E coordinates the other parts of the computer.
F calculations: add, subtract, multiply and divide.

Task 2: Do the crossword puzzle

# **Hardware Crossword**

| т | D | z | т | w | м | v | Y | Q | z | G | υ | S   | м | т   | D | Y | R   | Р | L | н  | s  | z | н |
|---|---|---|---|---|---|---|---|---|---|---|---|-----|---|-----|---|---|-----|---|---|----|----|---|---|
| v | Е | ο | Q | U | В | v | Е | С | 0 | Ν | т | R   | ο | L   | L | Е | R   | С | А | R  | D  | s | т |
| в | R | A | D | R | A | С | R | Е | т | Р | A | D   | А | s   | С | н | н   | Р | Α | R  | G  | Ν | Т |
| L | A | v | Ν | ο | G | L | н | v | J | Ν | х | С   | F | G   | С | н | G   | н | Т | Р  | G  | D | Ν |
| v | w | L | κ | Р | Р | J | κ | Y | v | κ | υ | Р   | Т | т   | o | Y | v   | L | J | R  | R  | υ | υ |
| м | D | G | к | Е | Y | в | o | A | R | D | Q | Е   | v | D   | v | A | т   | w | s | J  | N  | т | G |
| т | R | s | Y | х | J |   | L | s | L | в | L | G   | A | A   | т | υ | Р   | т | υ | ο  | ο  | Α | Ν |
| м | A | z | w | 0 | z | Y | м | F | н | s | v | 0   | D | м   | D | 0 | в   | н | U | м  | L  | 0 | 1 |
| С |   |   |   | - |   |   |   |   |   | - | - | -   | _ |     | _ |   | _   |   | L |    | _  | P | s |
| A |   |   |   |   |   |   |   |   |   |   |   |     |   |     |   |   |     |   | w |    |    |   | - |
|   |   |   |   |   |   |   |   | - | _ |   |   |     | - |     |   |   |     |   | 0 |    | -  | M | - |
| ĸ |   |   |   |   |   |   |   |   |   |   |   |     |   |     |   |   |     |   | v |    |    |   | - |
|   |   |   |   |   |   |   |   |   |   |   |   |     |   |     |   |   |     |   |   |    |    |   |   |
|   |   |   |   |   |   |   |   |   |   |   |   |     |   |     |   |   |     |   | w |    |    |   |   |
| v |   |   |   |   |   |   |   |   |   |   |   |     |   |     |   |   |     |   | J |    |    | L |   |
| s | м | D | L | С | J | J | 1 | J | н | Q | ο | Е   | v | Y   | R | 1 | Α   | Р | z | Ν  | Α  | м | Ρ |
| т | R | z | Р | Е | D | G | z | м | F | Q | х | L   | D | в   | Α | κ | ο   | Ν | в | С  | Р  | ο | L |
| х | D | L | s | s | J | Q | Р | R | Р | G | R | v   | v | R   | м | Р | в   | н | υ | Е  | Е  | s | A |
| Р | Y | z | н | s | A | Q | s | т | 0 | R | A | G   | Е | v   | 0 | С | R   | L | s | z  | Е  | L | R |
| С | κ | Q | D | ο | ο | s | κ | м | G | J | т | R   | ο | м   | s | т | Е   | ο | L | т  | A  | Е | т |
| Т | Р | R | Т | м | A | R | Y | s | т | ο | R | A   | G | Е   | т | w | н   | L | Т | I. | Ν  | w | Ν |
| F | κ | т | Ν | ο | s | G | с | м | N | Q | Y | в   | м | Ν   | м | Q | т   | w | Ν | N  | z  | Ν | Е |
| Q | Е | Y | w | в | т | F | F | т | Е | G | D | D   | н | F   | D | с | o   | Q | Е | х  | н  | G | с |
| w | x |   |   | x |   |   |   |   |   |   |   |     | С |     |   |   |     |   |   | н  |    | м |   |
|   |   | - |   |   |   | _ |   | - | - |   | _ |     | - | _   | _ |   |     | - | ĸ |    |    |   | - |
| - | - | • | - |   |   |   |   | ~ | • |   |   | ••• | - | ••• |   | - | ••• | - |   | -  | •• |   | - |

| memory      | Keyboard         | Input                   |
|-------------|------------------|-------------------------|
| Process     | Primary Storage  | ROM                     |
| RAM         | Controller cards | Graphics adapter card   |
| Bus line    | Output           | hardware                |
| display     | storage          | central processing unit |
| Motherboard |                  |                         |

### https://wordwall.net/en-gb/community/motherboard

### **Reading 1**

Name:

### ClearPic Troubleshooting Guide

Certain memory requirements are necessary to install and run ClearPic. Check that the computer has at least 700 MB of RAM available. For optimal performance, make sure the computer's CPU has a bit size of at least 32 bits. It should run at a bus speed of 1.4 GHz. There are several options to fix problems with limited memory. One, is to limit the number of programs running at the same time. Another, is to increase the amount of RAM. First, determine whether your computer uses SIMMs or DIMMs. Make sure that the memory's bus speed

matches that of the computer. Purchase the appropriate amount of RAM and attach it to the motherboard. You can also increase your computer's virtual memory. This temporarily stores data on a paging file on the computer's hard drive. To add virtual memory, click on the 'My Computer' icon. Under 'Properties', increase the maximum memory amount.

Task 1: Read the troubleshooting guide and choose the correct answers.

1 What is the passage mainly about?A the main function of the CPUB where to install the ClearPic fileC how to add or modify computer memoryD speeds of RAM attached to the motherboard

2 What should people do first when increasing available RAM? A check to see if they need SIMMs or DIMMs B increase the amount of virtual memory C temporarily store their data on a paging file D make sure the CPU runs at a speed of 1.4 GHz

3 What is NOT a way to fix a limited memory problem? A increase the amount of virtual memory B buy a new motherboard for the computer C reduce the number of programs running D increase the amount of available RAM

### Task 2: Complete the definitions with the words from the text.

|          | 1 Data that doesn't fit in the RAM is stored in              |
|----------|--------------------------------------------------------------|
|          | 2 is a memory module that sends up to 64 bits of data to a   |
| CPU.     |                                                              |
|          | 3 The computer has a of 64 bits.                             |
|          | 4 is a unit of measurement that measures the speed of a      |
| CPU.     |                                                              |
|          | 5 The purpose of is to enlarge the address space, the set of |
| addresse | es a program can utilize.                                    |
|          | 6 The smallest unit of computer data is a                    |
|          | 7 is a memory module that sends up to 32 bits of data to a   |
| CPU.     |                                                              |
|          | 8 The computer's CPU has a of 1.4 GHz.                       |

### Language Functions: Describing Function

An object is defined by describing its function and properties. There are several ways of describing function:

### • used to + infinitive:

ROM is used to store frequently used instructions and data to control the basic input and output operations of the computer.

• used for + -ing:

ROM is used for storing frequently used instructions and data to control the basic input and output operations of the computer.

### • relative pronoun + verb:

ROM is non-volatile memory which/that stores frequently used instructions and data to control the basic input and output operations of the computer.

### • relative pronoun + is used to + infinitive:

ROM is non-volatile memory which/that is used to store frequently used instructions and data to control the basic input and output operations of the computer.

### An object can also be defined using which/that/where:

• Cache memory is a small-sized type of volatile computer memory **that** provides high-speed data access to a processor and stores frequently used computer programs, applications and data.

• The CPU is the brains of the computer where the actual processing data takes place.

### Speaking 1

Work in pairs, A and B. Choose and describe functions of the components that the motherboard is made up of. Try to guess which component your partner is describing.

| BIOS Bluetooth card | Student A<br>heat sink<br>RAM<br>accelerator card<br>DIMM<br>video card<br>BIOS | Student B<br>sound card<br>system clock<br>SIMM<br>ALU<br>network card<br>Bluetooth card |
|---------------------|---------------------------------------------------------------------------------|------------------------------------------------------------------------------------------|
|---------------------|---------------------------------------------------------------------------------|------------------------------------------------------------------------------------------|

### Reading 2

#### Units of Memory Binary code and bits

#### Bytes and characters

Examples of conversions:

| Symbol | (3) | Binary   |
|--------|-----|----------|
| А      | 65  | 01000001 |
| В      | 66  | 01000010 |
| С      | 67  | 01000011 |
| D      | 68  | 01000100 |

### ASCII

#### Kilobytes, megabytes and gigabytes

| Unit of memory | Abbreviation | Exact memory amount |
|----------------|--------------|---------------------|
| Binary digit   | bit or b     | 1 or 0              |
| Byte           | В            | 8 bits              |

| Kilobyte | KB or K | $1,024$ bytes ( $2^{10}$ )                    |
|----------|---------|-----------------------------------------------|
| Megabyte | MB      | $1,024$ KB, or $1,048,576$ bytes ( $2^{20}$ ) |
| Gigabyte | GB      | 1,024 MB, or 1,073,741,824 bytes $(2^{30})$   |
| Terabyte | TB      | 1,024 GB, or 1,099,511,627,776 bytes          |
|          |         | $(2^{40})$                                    |

Task 1: Read the text and complete the missing parts A – E.

A permits computers from different manufacturers to exchange data

**B** Binary means that each position counts for twice as much.

C These units are used to describe the RAM memory, the storage capacity of disks and the size of any application or document.

D To represent these two conditions, we use binary code in which 1 means ON and 0 means OFF.

E Decimal

Task 2: Complete these descriptions with the correct unit of memory.

**1** A ..... is about one trillion bytes (1,000,000,000 characters) – about as much text as the books and magazines in a huge library.

**2** A ..... is about one million bytes – about as much text as a 300-page novel.

3 A ..... is about one thousand bytes – equivalent to one sheet of A4.

**4** A ..... is about one billion bytes (1,000,000,000 characters) – about as much text as 1,000 books.

 $5~\mathrm{A}$  ..... can store a single character, such as the letter e or number 7.

### Speaking 2

Role-play a dialogue between a sales assistant and a customer using the instructions and information about the computers below to help you.

### Student A: You are a sales assistant.

• Greet the customer and offer help.

• Show the customer some models.

 $\bullet$  Give technical specs and explanations (describe processor, storage capacity, etc.)

• Compare the two different models.

• Give the required information.

• Give the price and explain different ways of paying.

### Student B: You are a customer.

Explain what you are looking for.Ask for some technical specs (ask for details: processor, RAM, storage capacity etc.)

• Ask about any further technical specs (DVD drive, monitor, communications, etc.)

• Ask about the monitor and other features. • Ask the price. • Decide which computer to buy or leave the shop.

| Products<br>Available                                                  | Processor                                                   | OS                       | Display<br>Type                     | Memory                                                 | Storage                   | Other                                                                                                    |
|------------------------------------------------------------------------|-------------------------------------------------------------|--------------------------|-------------------------------------|--------------------------------------------------------|---------------------------|----------------------------------------------------------------------------------------------------|
| Lenovo<br>Yoga S730<br>Laptop<br>Price<br>£699.99                      | Intel Core<br>i7-8565U<br>Processor<br>1.80GHz<br>8MB cache | Windows<br>10 Home<br>64 | 13.3"<br>Full HD<br>1,920x1,<br>080 | 16.0GB<br>LPDDR3<br>SODIM<br>M<br>2133MH<br>z          | 256GB<br>PCIe<br>SSD      | Graphics Intel<br>UHD Graphics<br>620 Battery 4 Cell<br>Li-Polymer<br>Security Features<br>Fingerprint<br>Reader<br>Dimensions W:<br>307mm D:<br>210mm H:<br>11.9mm |
| Legion<br>T530<br>Gaming<br>Tower<br>Price<br>£1,099.99                | Intel Core<br>i5-9400<br>Processor<br>2.90GHz<br>9MB cache  | Windows<br>10 Home<br>64 |                                     | 8.0GB<br>PC4-<br>21300<br>DDR4<br>UDIMM<br>2666MH<br>z | 512GB<br>PCIe<br>SSD      | OpticalDriveDVD-RWGraphicsGraphicsNVIDIAGeForceRTX2060GDDR6WirelessLANAdaptersLenovoACWireless(2x2)BluetoothVersion4.2DimensionsW:184.5mmD:408mmH:363mm             |
| Asus ROG<br>Zephyrus S<br>GX701<br>Gaming<br>Laptop<br>Price<br>£2,429 | Intel Core<br>i7-8750H<br>Processor<br>2.2GHz<br>9MB cache  |                          | 17.3"<br>Full HD<br>1,920x1,<br>080 | 24GB<br>DDR4<br>2,666MH<br>z                           | 1TB M.2<br>PCIe x4<br>SSD | Graphics Nvidia<br>GeForce RTX<br>2080 Max-Q<br>(8GB GDDR6<br>VRAM); Intel<br>UHD Graphics<br>630 Dimensions<br>W: 399mm D:<br>272mm H:<br>18.7mm                   |

Quiz

1 One way to connect your computer with other computers is a A motherboard.B ROM card.C SD card.D NIC card.

2 The power supply provides power for A many of the PC peripherals.B both the components in the computer and many peripherals.C only the PC peripherals.D only components in the computer.

3 The hard drive is usuallyA a stack of optical platters.B the most expensive form of memory.C sealed in a protective case.D the volatile storage space in the computer system.

4 The main circuit board in the computer is called A the bus. B the motherboard. C the CPU. D RAM.

5 The part of the computer used for calculations is A RAM. B the bus. C the CPU. D the motherboard.

6 The contents of ..... are erased when the computer is turned

### off.

A the motherboard B floppy disks C RAM D the hard drive

7 Instructions needed when starting the computer are stored in A RAM. B the motherboard. C ROM. D cache.

8 A non-volatile storage deviceA is similar to RAM.B maintains data even when the computer's power is turned off.C is not temperature-sensitive.D loses data when the computer's power is turned off.

9 Expansion cardsA consist of volatile memory.B provide additional functionality to the PC.C consist of non-volatile memory.D are where ROM is stored.

10 A card that translates binary data into images on a monitor is a A translator card.B monitor card.C motherboard.D video card.

### **UNIT 4 WORDLIST**

| American Standard Code for Information     | Американский стандартный   |  |  |
|--------------------------------------------|----------------------------|--|--|
| Interchange (ASCII) ['æski]                | код для обмена информацией |  |  |
| AND gate [and gent]                        | И-ячейка                   |  |  |
| Basic Input Output System (BIOS) ['barbs]  | Базовая система ввода-     |  |  |
|                                            | вывода                     |  |  |
| binary code ['baɪnəri kəʊd]                | двоичный код               |  |  |
| binary digit ['baɪnəri 'dɪdʒɪt]            | двоичная цифра             |  |  |
| bit [bit]                                  | бит                        |  |  |
| Bluetooth ['blu:tu:0]                      | технология Bluetooth       |  |  |
| buffer storage mechanism ['bAfə 'stɔ:rɪdʒ  | механизм буферного         |  |  |
| 'mek(ə)nız(ə)m]                            | хранения                   |  |  |
| byte [baɪt]                                | байт                       |  |  |
| cache [kæʃ]                                | кеш, быстродействующая     |  |  |
|                                            | буферная память            |  |  |
| central processing unit (CPU) ['sentr(ə)]  | центральный процессор      |  |  |
| prəˈsesɪŋ ˈjuːnɪt; siːpiːˈjuː]             |                            |  |  |
| connector [kəˈnektə]                       | соединитель                |  |  |
| co-processor/coprocessor [kəʊˈprəʊsesə]    | сопроцессор                |  |  |
| currently ['kArəntli]                      | в настоящее время          |  |  |
| decimal ['desim(ə)l]                       | десятичный                 |  |  |
| dongle ['dɒŋg(ə)l]                         | программный ключ           |  |  |
| dual in-line memory module (DIMM) ['dju:əl | двойной встроенный модуль  |  |  |
| 'ınlaın 'mem(ə)ri 'modju:l; dım]           | памяти                     |  |  |

| Ethernet ['i:θənet]                                           | com Ethernet                          |
|---------------------------------------------------------------|---------------------------------------|
|                                                               | сеть Ethernet                         |
| execute ['eksikju:t]                                          | выполнить                             |
| expansion slot [ɪkˈspænʃ(ə)n slɒt]                            | слот расширения                       |
| gigabyte (GB) ['gigəbait                                      | гигабайт                              |
| graphics processing unit (GPU) ['græfiks                      | графический процессор                 |
| prəˈsesɪŋ ˈjuːnɪt; dʒiːpiːˈjuː]                               |                                       |
| heat sink [hi:t sɪŋk]                                         | радиатор                              |
| Instruction Register (IR) $[m'str_{\Lambda}k_{J}(a)n]$        | регистр инструкций                    |
| 'redʒistə; ai aː]                                             |                                       |
| kilobyte (MB) ['kıləbaıt]                                     | килобайт                              |
| logic gate ['lɒdʒɪk geɪt]                                     | логический вентиль                    |
| long-term [loŋ'tɜːm]                                          | долгосрочный                          |
| low-level interface [ləʊ'lev(ə)l 'ıntəfeis]                   | низкоуровневый интерфейс              |
| main/internal memory [mein/ in't3:n(ə)]                       | основная/внутренняя память            |
| 'mem(ə)ri]                                                    | 5 1                                   |
| megabyte (MB) ['megəbaɪt]                                     | мегабайт (МБ)                         |
| motherboard ['mʌðəbɔ:d]                                       | материнская плата                     |
| network interface card/controller (NIC)                       | сетевая интерфейсная                  |
| ['netw3:k 'Intəfeis ka:d/ kən'trəʊlə; nik]                    | карта/контроллер                      |
| non-volatile memory [npn'vplətail 'mem(ə)ri]                  | энергонезависимая память,             |
|                                                               | постоянная память                     |
| NAND gate [nond gert]                                         | вентиль И-НЕ                          |
| alternative denial [5:1't3:nətiv di'naiəl]                    | альтернативное отрицание              |
| (Sheffer stroke [ʃefə strəuk])                                | код Шеффера                           |
| NOR gate [no:(r) gett] – joint denial [dʒɔint                 | вентиль НЕ-ИЛИ                        |
| di'naiəl] (Peirce's arrow [piəsiz 'ærəʊ])                     |                                       |
| di haləl] (Felice's allow [pləsiz æləo])                      | совместное отрицание                  |
| NOT sets [and ned]                                            | (стрелка Пирса)                       |
| NOT gate [npt geɪt]                                           | вентиль HE [npt geit]                 |
| inverter [mv3:tə]                                             | инвертирующий элемент                 |
| (negation [nɪˈɡeɪʃn])                                         | (отрицание)                           |
| OR gate $[\mathfrak{I}:(r)  \text{gent}]$ – disjunction       | вентиль ИЛИ                           |
| [dɪsˈdʒʌŋkʃn])                                                | дизъюнкция, функция ИЛИ               |
| page/paging file [peɪdʒ/'peɪdʒɪŋ faɪl]                        | страничный файл                       |
| port [pɔ:t]                                                   | порт                                  |
| power supply unit ['pauə(r) sə plaı 'ju:nıt]                  | блок питания                          |
| printed circuit board (PCB) [printid 's3:kit                  | печатная плата (РСВ)                  |
| bo:d; pi:si:'bi:]                                             |                                       |
| program counter (PC) ['prəugræm 'kauntə]/                     | счетчик программ (ПК)                 |
| instruction pointer (IP) $[In'str_{\Lambda}k_{f}(a)n'kaunta]$ | указатель команд                      |
| Random Access Memory (RAM) ['rændəm                           | оперативная память (RAM)              |
| 'akses 'mem(ə)ri; ram]                                        | · · · · · · · · · · · · · · · · · · · |
| Read Only Memory (ROM) [ri:d 'əunli                           | память только для чтения              |
| 'mem(ə)ri; rom]                                               | постоянная память                     |
|                                                               | постолиция панила                     |

| secondary memory/storage ['sekəndri         | вторичная                 |  |  |
|---------------------------------------------|---------------------------|--|--|
| 'mem(ə)ri /'stəːrɪdʒ]                       | память/хранилище          |  |  |
| selector [sɪ'lektə]                         | селектор                  |  |  |
| short-term [ʃɔːtˈtɜːm]                      | краткосрочный             |  |  |
| silicon chip ['sɪlɪk(ə)n tʃɪp]              | кремниевый чип            |  |  |
| single in-line memory module (SIMM)         | одиночный встроенный      |  |  |
| ['sıŋg(ə)l 'ınlaın 'mem(ə)ri 'mpdju:l; sım] | модуль памяти             |  |  |
| slot/socket [slpt/'spkit]                   | разъём центрального       |  |  |
|                                             | процессора                |  |  |
| sluggish [ˈslʌɡɪʃ]                          | медленно реагирующий      |  |  |
| sound/audio card [saund/ 'ɔːdɪəu kɑːd]      | аудиокарта                |  |  |
| start up/boot up [sta:t np/ bu:t np]        | запуск / загрузка         |  |  |
| storage ['sto:rɪdʒ]                         | хранилище                 |  |  |
| system clock ['sɪstəm klɒk]                 | часы системного времени   |  |  |
| terabyte (GB) ['terəbaɪt]                   | терабайт                  |  |  |
| troubleshooting guide ['trAblfu:t in gaid]  | руководство по устранению |  |  |
|                                             | неполадок                 |  |  |
| two-inch ceramic square [tu: intf si'ræmik  | двухдюймовый              |  |  |
| skweə]                                      | керамический квадрат      |  |  |
| upgrade [Ap'greid]                          | обновить                  |  |  |
| video card ['vɪdɪəʊ kɑːd]                   | видеокарта                |  |  |
| volatile memory ['vplətaɪl 'mem(ə)ri]       | энергозависимая память    |  |  |
| wireless connection/Wi-Fi ['warəlıs         | беспроводное              |  |  |
| kə'nek∫(ə)n/'waıfaı]                        | соединение/Wi-Fi          |  |  |
| XNOR gate [eksnɔ:(r) geɪt] – exclusive NOR  | логический элемент        |  |  |
| [ɪkˈskluːsɪv nɔː(r)]                        | исключающее ИЛИ НЕ –      |  |  |
| XOR gate [ekso:(r) gent] – exclusive OR     | исключающее ИЛИ           |  |  |
| [ıkˈskluːsıv ɔː(r)]                         |                           |  |  |

### **REVIEW UNITS 1-4**

Task 1: Identify these items.

15 pts/1 pt

1 ..... – a monitor that has no processing capabilities; an output device that accepts data from the CPU

2 ..... – a microprocessor designed to supplement the capabilities of the primary processor

3 ..... – an opening in a computer where a circuit board can be inserted to add new capabilities to the computer

4 ..... – a component designed to lower the temperature of the CPU by dissipating heat into the surrounding air

5 ..... – a small device able to be connected to and used with a computer, especially to allow access to wireless broadband or use of protected software

6 ..... – a small circuit board that has 64-bit path and holds memory chips

7 ..... – a register in the control unit of a computer which contains the address of the next instruction to be executed, the address being increased by one after each execution unless an instruction to do otherwise occurs

8 ..... – the fastest type of computer which is very expensive and is employed for specialized applications that require immense amounts of calculations

9 ..... – a machine-readable representation of the UPC (Universal Product Code) which is read by a scanner that passes over the code and registers the UPC

10 ..... – a third-party entity that manages and distributes software-based services and solutions to customers across a wide area network from a central data center

11 ..... – memory that loses its contents when the power is turned off including all RAM except the CMOS RAM used for the BIOS

12 ..... – the term used to describe a type of data transmission in which a single medium (wire) can carry several channels at once

13 ..... – a technology similar in theory to bar codes identification. With it, the electromagnetic or electrostatic coupling in the RF portion of the electromagnetic spectrum is used to transmit signals

14 ..... – an individual responsible for maintaining a multi-user computer system, including a local-area network (LAN)

15 ..... – the built-in software that determines what a computer can do without accessing programs from a disk

**Task 2: Fill in the verbs in infinitive according to their definition.** 5 pts/1 pt

1 ..... – to supervise or manage a person or their work, especially in an official capacity

2 ..... – to discover the exact place or position of something

3 ..... – to carry out an instruction or program

4 ..... – to make something suitable for a new use or purpose; to modify

5 ..... – to change or make something from one format or system to another (e.g. data)

| this list.  |           | -       | 20 pts/1 pt |
|-------------|-----------|---------|-------------|
| angle       | design    | full    | plug        |
| browsing    | devices   | headed  | positions   |
| companion   | directly  | look    | powerful    |
| consumption | efficient | micro   | store       |
| contrary    | equipped  | outlets | units       |

#### Task 3: Complete each gap in this text with a suitable word from

#### Meet the Solartab

Welcome, and thanks for taking a look at the Solartab – the ...... (1), portable and beautiful solar charger: A premium solar charger:

### UNIT 5

### INPUT DEVICES

"I'm sorry, but a mouse is better than a controller."

PC Master Race

#### Activity

1 Discuss the quote.

2 How would you define input devices?

**3** Which pointing device based on motion of an object do you use most often and why?

4 Which pointing devices based on touching a surface do you prefer and why?

5 What types of imaging, video and audio input devices do you use? When do you use them?

### Text

An **input device** is a peripheral used to provide data and control signals to an information processing system such as a computer or other information appliance, such as smartphones and personal digital assistants (PDAs). Examples of input devices include **keyboards**, **pointing devices**, and **imaging**, **video and audio input devices**.

#### Keyboard

A keyboard is an input device where data is keyed in. It is used to enter text information into the computer, as when you type the contents of a report. The keyboard can also be used to type commands directing the computer to perform certain actions. Commands are typically chosen from an on-screen menu using a mouse, but there are often **keyboard shortcuts** for giving these same commands. Inputting data quickly is sometimes referred to as 'touchtyping', 'speed-typing', or simply 'typing quickly'.

The keyboard has several groups of keys. In addition to the keys of the **main keyboard** (used for typing text) with the **alphanumeric group** including **the space bar** which is a horizontal bar in the lowermost row, keyboards usually also have:

- a numeric keypad (for entering numerical data efficiently);
- a bank of editing keys used in text editing operations such as
- the Insert key used to switch between the two text-entering modes,
- the **Delete key** deletes things to the right of it,
- the Backspace key deletes things to the left of it,
- the Enter key used to start a new line or a new paragraph,
- the lock keys including Num lock, Caps lock and the Scroll lock;

• the cursor or navigation keys (the arrow keys, the Home, End, Page up, Page down keys and the Tab key);

• a row of twelve **function keys** along the top (to easily invoke certain program functions);

• the modifiers (the Shift key, Control key, Alternate key and the Fn key);

• the system keys (the System Request key, Escape key and the Menu key).

#### **Pointing Devices**

The graphical user interfaces (GUIs - sometimes pronounced 'gooey' or 'gee-you-eye') which allow users to interact with electronic devices through graphical icons and visual indicators require some kind of device for positioning the on-screen cursor. There are two categories of pointing devices:

1 **based on motion of an object**: mouse, trackball, joystick and trackpoint;

2 **based on touching a surface**: graphics tablet, touchpad, stylus, and touchscreen.

#### Mouse

A mouse provides a means of pointing to items on a computer screen. It is moved around on a flat surface (usually on a **mouse pad**) until the cursor is in the desired position. The mouse usually has **two buttons** and a **scroll wheel**, which can also act as a third button. There are several kinds of mouse: wireless mouse, wired mouse, mechanical mouse, optical mouse, laser mouse, trackball, etc.

The **optical mouse** does not use a rolling ball, but instead uses a **light** and a **small optical sensor** to detect the motion of the mouse by tracking a tiny image of the desk surface. Optical mice avoid the problem of a dirty mouse ball, which causes regular mice to roll unsmoothly if the mouse ball and internal rollers are not cleaned frequently.

A cordless or wireless mouse communicates with the computer via radio waves (often using Bluetooth hardware and protocol) so that a cord is not needed (but such mice need internal batteries).

Pushing and releasing a mouse button is called **clicking**. By clicking a button, a signal is sent to the computer via the processor. Moving the mouse pointer to an item and clicking is called 'clicking on the item' or simply 'clicking the item'. Mice are used to select or deselect an item from a menu by clicking it, when you to activate a program, or when you want to perform what are called **drag** and **drop** functions. In addition to the **single click** there is also the **double click**. The double click on the **left button** of the mouse is usually used to open a file, disk, or folder. The **right button** of the mouse is used to open the pop-up menu.

Note: The plural of 'mouse' as the computer device is either **mice** or **mouses**. However, the more common plural is mice.

### Trackball

A trackball is similar to an **upside-down mouse**, with the **ball** located on top. When the user rolls the ball with fingers, the internal rollers (similar to what's inside a mouse) sense the motion which is transmitted to the computer. Trackballs have the advantage over mice in that the body of the trackball remains **stationary** on a desk, so the uses does not need as much room to use the trackball. Early laptop computers often used trackballs (before superior touchpads came along).

### Joystick

A joystick consists of a stick that **pivots on a base** and reports its angle or direction to the device it is controlling. Joysticks are generally used for playing games, and not for controlling the on-screen cursor in productivity software.

### Trackpoint

A trackpoint or **pointing stick** is a small rubber projection **embedded** between the keys of the keyboard. The trackpoint acts like a little joystick that can be used to control the position of the on-screen cursor.

### **Graphics tablet**

A graphics tablet enables a user to hand-draw images, animations and **graphics**, similar to the way a person draws images with a pencil and paper. It consists of a flat surface upon which the user may 'draw' or trace an image using an attached **stylus**, a pen-like drawing apparatus. The image is displayed on the computer monitor, although some graphics tablets also have a screen.

### Touchpad

A touchpad is a flat surface that can detect finger contact. It is a stationary pointing device, commonly used on laptop computers. At least one physical button normally comes with the touchpad, but the user can also generate a mouse click by tapping on the pad.

### Stylus

A stylus is a small pen-shaped instrument that is used to input commands to a computer screen, mobile device or graphics tablet.

### Touchscreen

A touchscreen is an **electronic visual display** that the user can control through simple or **multi-touch gestures** by touching the screen with a special

stylus and/or one or more fingers. Touchscreens play a prominent role in the design of digital appliances such as personal digital assistants (PDAs), mobile phones, interactive whiteboards (smartboards), interactive tables, satellite navigation devices, and video games.

#### **Imaging, Video and Audio Input Devices**

#### Scanner

A scanner is a device that optically scans images, printed text, handwriting, or an object, and converts it to a digital image.

#### **Digital camera**

A digital camera (or digicam) is a camera that **encodes digital images** and videos digitally and stores them for later reproduction.

#### **Digital camcorder**

A camcorder is an electronic device combining a video camera and a video recorder, typically used for consumer video recording.

#### Webcam

A webcam is a video camera that **feeds** or **streams** its image in real time to or through a computer to computer network. A webcam can be connected to a computer by a USB cable or built into computer hardware, such as laptops.

### Portable media player

A portable media player (PMP) is a portable digital consumer electronics device capable of **storing** and **playing** media such as **audio**, **images**, and **video files**.

#### Microphone

A microphone, colloquially **mic** or **mike**, is an **acoustic-to-electric transducer** or sensor that converts sound in air into an electrical signal.

### **Vocabulary Practice**

| Та        | sk 1: Identify the key according to the definition. |
|-----------|-----------------------------------------------------|
| 1.        | deletes things to the right of it                   |
| 2 .       | starts a new line or a new paragraph                |
|           | enters a blank area between letters or words        |
| 4.        | move the indicator on a display in a specified      |
| direction |                                                     |
| 5.        | switches between the two text-entering modes        |

6 ..... produces upper-case letters 7 ..... deletes things to the left of it 8 ..... moves the cursor horizontally to the right for

a fixed number of spaces

A Function keys B Character keys C Navigation keys D Numeric keypad E Modifier keys F Lock keys G Enter and editing keys H System and GUI keys

Task 3: Complete the text about mouse actions with following verbs.

A click B double-click C drag D grab E select F move G control

A mouse allows you to ..... (1) the cursor and move around the screen very quickly. Making the same movements with the arrow keys on the keyboard would take much longer. As you ..... (2) the mouse on your desk, the pointer on the screen moves in the same direction. The pointer usually looks like an I-bar, an arrow, or a pointing hand, depending on what you are doing.

A mouse has one or more buttons to communicate with the computer. For example, if you want to place the insertion point or choose a menu option, you just ..... (3) (press and release) on the mouse button, and the option is chosen.

The mouse is also used to ..... (4) text and items on the screen. You can highlight text to be deleted, copied or edited in some way. The mouse is widely used in graphics and design. When you want to move, press the mouse button, and ..... (5) the image to a new location on the screen. Similarly, the mouse is used to change the shape of a graphic object. For example, if you want to convert a square into a rectangle, you ..... (6) one corner of the square and stretch it into a rectangle.

The mouse is also used to start a program or open a document: you put the pointer on the file name and  $\dots$  (7) on the name – that is, you rapidly press and release the mouse button twice.

### Task 3: Complete the crossword puzzle with the input devices

### INPUT DEVICES CROSSWORD PUZZLE

Date: \_\_\_

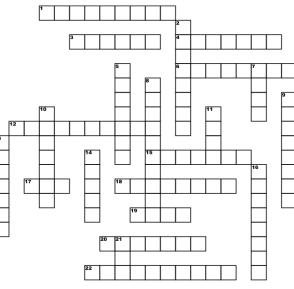

Across 1. select with mouse or keyboard 3. new document that you already worked on 4. moving the mouse moves this across the screen 6. quickly pressing the mouse button once 12. plu into an audiojack 15. a primary display screen 17. random memory restored 18. a blinking line found on a computer screen  a list mof progrtams is often called
 an output device that produces paper copy
 type writer that contains the keys
 Down
 A long, narrow computer key

 5. a device can send a picture from piece of paper to a computer screen
 computer screen
 14. device looks like a small animal

 7. a small picture found on a computer screen
 16. a device for computer games

8. inserted to USB for storage
9. an input device that looks like a typewritter
10. a row of selected buttons and icons
11. type of stlye and size
13. operating system that controls some ascpets of the computer
14. device looks like a small animal
16. a device for computer games
21. memory that is read only

Language Functions: Describing Features

Different features can be described using verbs and expressions:

allow sb to-verb, be designed/used to-verb, have, feature, can, cause, connect, control, work/operate (by + -ing)

An optical mouse **has** an optical sensor instead of a ball underneath. It usually **features** two buttons and a wheel.

An optical mouse **can** be replaced by a trackball.

A wireless mouse works/operates without cables.

A touchpad is a flat surface that works by detecting finger contact.

A stylus **causes** a change in capacitance as it presses two thin membranes of the screen together.

A mouse allows the user to interact with items on the computer screen. Complete the description of the play station with the correct form of verbs describing features and functions. Do not use one word more than once.

Speaking 1 Work in pairs, A and B. Choose at least three input devices and describe their features and functions. Try to guess which device your partner is describing.

| Student A             | Student B           |  |
|-----------------------|---------------------|--|
| portable media player | trackball           |  |
| webcam                | microphone          |  |
| touchpad              | joystick            |  |
| wireless mouse        | graphics tablet     |  |
| trackpoint            | scanner touchscreen |  |
| stylus                | touchscreen         |  |

### In groups, discuss these questions.

1 What are the benefits and possible applications of 3D

scanners?

2 What kind of tasks would you find speech recognition technology useful for?

3 Who would benefit most from advances in speech recognition technology?

4 What is the future of speech recognition technology?

5 Do you think it will ever be possible to control your computer using only your thoughts?

### Reading

Complete the press release with the following words:

colour megapixels shot video optical brighter reduction

### **UNIT 5 WORDLIST**

| acoustic-to-electric transducer  | акустико-электрический преобразователь |
|----------------------------------|----------------------------------------|
| [əˈkuːstɪk to ɪˈlektrɪk          |                                        |
| træns'dju:sə]                    |                                        |
| alert [əˈlɜːt]                   | предупреждение                         |
| alphanumeric group/keyboard      | буквенно-цифровая группа/клавиатура    |
| [ælfənju: 'merik gru:p/'ki:bo:d] |                                        |
| appliance [əˈplaɪəns]            | прибор                                 |
| arrow keys [ˈærəʊ kiːs]          | клавиши со стрелками                   |
| Backspace key ['bækspeis ki:]    | клавиша удаления                       |
| button ['bʌt(ə)n]                | кнопка                                 |
| Caps lock [kæps lɒk]             | фиксация регистра прописных букв       |
| convert [kənˈvɜːt]               | преобразовать                          |
| cordless/wireless mouse          | беспроводная/беспроводная мышь         |
| ['kɔːdləs/'waɪəlɪs maʊs]         |                                        |
| cursor/navigation keys ['k3:sə/  | клавиши курсора/навигации              |
| navi gei (() n ki z]             |                                        |
| Delete key [dɪˈliːt kiː]         | клавиша удаления                       |
| digital camcorder ['dɪdʒɪt(ə)l   | цифровая записывающая видеокамера      |
| ˈkæmkɔːdə                        |                                        |
| digital camera ['dɪdʒɪt(ə)l      | цифровая камера                        |
| ˈkæm(ə)rə]                       |                                        |
| digital image ['dɪdʒɪt(ə)l       | цифровое изображение                   |

| 'ımıdʒ]                                                     |                                        |  |  |
|-------------------------------------------------------------|----------------------------------------|--|--|
| double click ['dʌb(ə)l]                                     | двойной щелчок кнопкой мыши            |  |  |
| drag and drop functions                                     | функции перетаскивания                 |  |  |
| [dræg (ə)n drɒp 'fʌŋ(k)](ə)nz]                              | ¢yindini neperaekinaanisi              |  |  |
| editing keys ['editin]                                      | клавиши редактирования                 |  |  |
| electronic visual                                           | электронный визуальный                 |  |  |
| display/monitor                                             | дисплей/монитор                        |  |  |
| [ilek'tronik 'vizjuəl                                       | diomicil monifop                       |  |  |
| di'splei/'mpnitə]                                           |                                        |  |  |
| embedded [Im'bedid]                                         | встроенный                             |  |  |
| encode [In'kəʊd]                                            | кодировать                             |  |  |
| Enter key ['entə ki:]                                       | клавиша ввода команды                  |  |  |
| feature ['fiːtʃə]                                           | особенность                            |  |  |
| flat surface [flæt 's3:fis]                                 | плоская поверхность                    |  |  |
| function keys [ $f_{\Lambda\eta}(k)$ ]( $\partial$ )n ki:z] | функциональные клавиши                 |  |  |
| grab [græb]                                                 | схватить                               |  |  |
| graphical user interface (GUI)                              | графический пользовательский интерфейс |  |  |
| ['græfik(ə)l 'juːzə 'ıntəfeis;                              |                                        |  |  |
| dʒiːjuːˈaɪ]                                                 |                                        |  |  |
| graphics tablet ['græfiks 'tablıt]                          | графический планшет                    |  |  |
| hand-draw image [hænd dro:                                  | нарисованное от руки                   |  |  |
| 'ımıdʒ]                                                     |                                        |  |  |
| highlight ['haɪlaɪt]                                        | выделить                               |  |  |
| Home key [həum kiː]                                         | кнопка возврата в исходное положение   |  |  |
| input device ['inpot di'vais]                               | устройство ввода                       |  |  |
| Insert key [m'sɜːt kiː]                                     | клавиша переключения режимов           |  |  |
|                                                             | "вставка-замена"                       |  |  |
| interact [Intər'akt]                                        | взаимодействовать                      |  |  |
| interactive                                                 | интерактивная смарт-доска              |  |  |
| smartboard/whiteboard                                       |                                        |  |  |
| [ıntərˈæktɪv                                                |                                        |  |  |
| 'sma:tbo:d/'waitbo:d]                                       |                                        |  |  |
| interactive table [Intər'æktıv                              | интерактивная таблица                  |  |  |
| [teɪb(ə)l]                                                  |                                        |  |  |
| imaging device ['ImId3Iŋ                                    | устройство визуализации                |  |  |
| dı'vaıs]                                                    |                                        |  |  |
| joystick ['dʒɔɪstɪk]                                        | джойстик                               |  |  |
| keyboard shortcuts ['ki:bo:d                                | сочетания клавиш                       |  |  |
| ˈʃɔːtkʌts]                                                  |                                        |  |  |
| main keyboard [mein 'ki:bo:d]                               | основная клавиатура                    |  |  |
| mode [məʊd]                                                 | режим                                  |  |  |
| modifiers ['mpdɪfaɪəs]                                      | модификаторы                           |  |  |
| mouse pad/mousepad                                          | коврик для мыши                        |  |  |

| ['maʊspæd]                         |                                              |  |  |
|------------------------------------|----------------------------------------------|--|--|
| multi-touch gestures ['mʌltɪtʌtʃ]  | MUTITUCALICONILLA MACTLL                     |  |  |
| numeric keypad [nju:'merik         | мультисенсорные жесты<br>цифровая клавиатура |  |  |
| 'ki:pad]                           | цифровая клавиатура                          |  |  |
| Num lock ['nʌm lɒk]                | Aurophur population unotophur repopular      |  |  |
|                                    | фиксация регистра числовых клавиш;           |  |  |
| operate ['ppəreit]                 | действовать                                  |  |  |
| optical mouse ['pptɪk(ə)l maus]    | оптическая мышь                              |  |  |
| Page up/down key [peid3            | Клавиша перехода на страницу                 |  |  |
| Ap/daon ki:]                       | вверх/вниз                                   |  |  |
| pointing device ['pointing         | указывающее устройство ['pointin di'vais]    |  |  |
| dı'vaıs]                           |                                              |  |  |
| pop-up/context/shortcut menu       | всплывающее/контекстное/контекстное          |  |  |
| ['pppAp/ kontekst/ ʃɔːtkAt         | меню                                         |  |  |
| 'menju:]                           |                                              |  |  |
| portable media player (PMP)        | портативный медиаплеер                       |  |  |
| ['pɔ:təb(ə)l 'mi:dıə 'pleɪə; pi:em |                                              |  |  |
| pi:]                               |                                              |  |  |
| proprietary technology             | запатентованная технология                   |  |  |
| [prə praıət(ə)ri tek nvlədzi]      |                                              |  |  |
| resolution [rezəˈluːʃ(ə)n]         | разрешение                                   |  |  |
| scan [skæn]                        | сканировать                                  |  |  |
| scanner ['skænə]                   | сканер                                       |  |  |
| Scroll lock [skrəʊl lɒk]           | блокировка прокрутки                         |  |  |
| scroll/mouse wheel                 | прокрутка / колесо мыши                      |  |  |
| [skrəʊl/maʊs wiːl]                 |                                              |  |  |
| single click ['sɪŋg(ə)l klık]      | один клик                                    |  |  |
| six-axis sensing system            | шестиосевая сенсорная система                |  |  |
| [sıksˈæksɪs sensɪŋ ˈsɪstəm]        |                                              |  |  |
| space bar/spacebar ['speisba:]     | пробел / пробел                              |  |  |
| speech recognition [spi:tf         | распознавание речи                           |  |  |
| rekəgˈnɪʃ(ə)n]                     |                                              |  |  |
| stationary ['steɪʃ(ə)n(ə)ri]       | стационарный                                 |  |  |
| stream (image) [stri:m]            | поток (изображение)                          |  |  |
| stylus [ˈstaɪləs]                  | стилус, перо прибора                         |  |  |
| system keys ['sɪstəm kiːz]         | системные ключи                              |  |  |
| Tab key [tæb kiː]                  | клавиша табуляции                            |  |  |
| touchpad ['tʌtʃpæd]                | сенсорная панель                             |  |  |
| trackball ['trækbɔ:1]              | шаровое устройство ввода графической         |  |  |
|                                    | информации;                                  |  |  |
| unsmoothly [ˈʌnsmuːðlɪ]            | негладко                                     |  |  |
| upside-down ['Apsaid daon]         | вверх ногами                                 |  |  |
|                                    |                                              |  |  |

### UNIT 6

#### **OUTPUT DEVICES**

#### Activity

How would you define output devices?
 What type of display do you have? Can you describe it?
 How many types of printers do you know? What are they used for?
 Do you prefer built-in or external computer speakers? Why?
 Do you prefer supra-aural headphones or earbuds? Why?

#### Text

#### Monitor

A monitor provides instant feedback by displaying images and text on the screen. Newer monitors, often called **flat-panel displays**, usually have **LCD** (Liquid Crystal Display) or LED (Light-Emitting Diode) displays. These are very thin, light in weight and they consume much less power than the older monitors which use CRT (Cathode-Ray Tube) displays.

#### **Basic Features**

**Brightness** is the luminance of images that is measured in cd/m2 (candela per square metre).

**Colour depth** refers to the number of colours a monitor can display. This depends on the number of bits used to describe the colour of a single pixel. For example, an old **Video Graphics Array** (**VGA**) monitor with an 8-bit depth can generate 256 colours and a Super VGA with a 25-bit depth can generate

16.7 million colours. Monitors with a 32-bit depth are used in digital video, animation and video games to get certain effects.

**Refresh rate** is the number of times that the image is drawn each second. If a monitor has a refresh rate of 75 Hz, it means that the screen is scanned 75 times per second. If this rate is low, you will notice a flicker, which can cause eye fatigue.

### **Display technologies**

An LCD is made from flat plates with a liquid crystal solution between them. The crystals block the light in different quantities to create the image. Active-matrix LCDs use thin-film transistor (TFT) technology, in which each pixel has its own switch. The amount of light the LCD monitor produces is called brightness or luminance, measured in cd/m2 (candela per square metre).

In a **plasma screen**, images are created by a plasma discharge which contains noble (non-harmful) gases. Plasma TVs allow for larger screens and wide viewing angles, making them ideal for movies.

A Light-Emitting Diode (LED) display is a flat panel display, which uses an array of light-emitting diodes as pixels for a video display.

**Organic Light-Emitting Diodes (OLEDs)** are thin-film LED displays that don't require a backlight to function. The material emits light when stimulated by an electrical current, which is known as electroluminescence. They consume less energy, produce brighter colours and are flexible – i.e. they can he bent and rolled up when they're not being used.

#### Printer

A printer is an output device which takes digital information, such as pictures or documents, and prints it on paper. Nowadays it is common for a printer to also be a scanner and photocopier, giving the home-user a very powerful all-in-one tool. Printers vary in cost, speed, print quality, and other factors such as noise or printing method. Technology is evolving so quickly that there is always a printer for every application or need.

**Dot-matrix** printers use pins to print the dots required to shape a character. They can print text and graphics; however, they produce relatively low-resolution output -72 to 180 dots per inch (dpi). They are used to print

**multi-part forms**, **self-copying paper** and **continuous-form labels**. They are slower than laser printers but usually cheaper.

**Thermal transfer** printers are used to produce colour images by transferring a wax-based ink onto the paper. They are popular for printing bar codes, labels and medium-resolution graphics.

**Imagesetters** produce very high-resolution output (up to 3,540 dpi) on paper or on the actual film for making the **printing plates**. In addition, they are extremely fast. Imagesetters are most often used in **desktop publishing (DTP)**. Although they produce the highest quality output, they have one important disadvantage: they are too expensive for homes or small offices.

**Plotters** use ink and fine pens held in a ..... (10) to draw very detailed designs on paper. They are used for construction plans, engineering drawings and other technical illustrations. Nowadays, traditional plotters are being replaced with wide-format inkjets.

**3D printers** are used for **additive manufacturing** (**AM**) to synthesize three-dimensional objects. In additive manufacturing processing, **successive layers** of material are formed under computer control to create the object. These objects can be of almost any shape or geometry and are produced from digital model data 3D model or other electronic data source such as an **Additive Manufacturing File** (**AMF**). **3D printers** are used in medicine, engineering, architecture, art and consumer industry.

Speakers and headphones

Speakers and headphones are devices that allow a user to hear sound and music. Depending on the model, they may connect to the **audio port** or the USB port. Some monitors also have **built-in speakers**.

Task 1: Read the text and fill the gaps (1 - 10) with the words (A -

J).

A in inches B lithographic printing C ink droplets D video projectors E carriage F flicker G laser beam H in pixels I emulate J screen size

### Task 2: Decide whether these statements are true (T) or false (F).

1 ..... The images shown on a monitor are generated by the video card.

2 ..... The size of the screen is measured horizontally.

3 ..... The aspect ratio describes the proportional relationship between its width and its height.

4 ..... Higher resolutions result in more pixels per row.

5 ..... Brightness of a display is measured in candelas per pixel.

 $6 \ \ldots \$  Three electron guns in a CRT display, one each for red, green, and blue phosphors, paint

the screen.

7 ..... An architect would be most likely to use an inkjet printer to print large plans.

 $8 \ \ldots \$  The most suitable printer for printing barcode labels is an imagesetter.

9 ..... A plotter would be the most suitable printer for printing a large number of high quality

black and white printouts.

10 ..... The most suitable printer for printing a wage slip using carbonised paper is a dot matrix printer.

### **Vocabulary Practice**

### Task 1: Find the words in the text according to these definitions.

1 ..... the smallest unit on a display screen or bitmapped image (usually a coloured dot)

2 ..... an expansion card that generates the video signal sent to a computer display

3 ..... the width of the screen in proportion to its height

4 ..... also called 'gas discharge display'

5 ..... the number of pixels contained in a display, horizontally and vertically

6 ..... the number of bits used to hold a colour pixel; this determines the maximum number of colours that can be displayed

7 ..... designs and images used in magazines, books, etc.

8 ..... output quality of dot-matrix and laser printers, measured in dots per inch

9 ..... a particular colour within the colour spectrum

10 ..... an ink powder used in laser printers and copiers

11 ..... set of characters that can be resized (enlarged or reduced) without introducing distortion

12 ..... a rectangular pattern of black lines of magnetic ink printed on an object so that its details can be read by a computer system

13 ..... surface that carries a reproduction of the images from which the pages are printed

14 ..... the creation of documents using page layout software on a personal computer

15 ..... included as part of something and not separate from it.

### Speaking 1

Task 1: In pairs, describe the 'home cinema' of your dreams. The following ideas may help you:

- Type of display
- Type of LCD panel
- Screen size
- Display resolution
- Brightness
- Refresh rate
- Response time
- Video source (DVD/Blu-ray Disk recorder)
- Sound capabilities
- Other

### Language Functions: Giving Advice and Instructions

Use imperative or should/shouldn't to give instructions:

Don't put your monitor in front of a window.

You **shouldn't** use a monitor that's fuzzy or distorts the image.

Use the following expressions and verbs to provide extra information:

remember, be careful (not) to, try (not) to, it's important to, it helps to, be sure to, you need to, check, make sure, proceed, continue, always..., never...

attach, connect, disconnect, turn on/off, switch on/off, take sth off, remove, take sth out, plug sth in, put sth back, replace, unplug

Task: In pairs, give your partner instructions using the abovementioned expressions, verbs and sequence connectors (see page).

Student A: Using a 3D printer.

Student B: Using a scanner.

### Speaking 2

In groups, discuss the possible problems that 4D printing technology can encounter.

### **UNIT 6 WORDLIST**

| 3D printer [θri:di: printə]              | 3D-принтер                      |  |
|------------------------------------------|---------------------------------|--|
| active-matrix LCD ['æktıv 'meıtrıks      | ЖК-дисплей с активной матрицей  |  |
| elsiːˈdiː]                               |                                 |  |
| additive manufacturing (AM)              | аддитивное производство         |  |
| ['ædıtıv mænju'fæktʃərıŋ; eɪ'em]         |                                 |  |
| aspect ratio ['æspekt 'reisiev]          | соотношение сторон              |  |
| audio port ['ɔːdɪəʊ pɔːt]                | аудио порт                      |  |
| bar code/barcode [baːˈkəʊd]              | штрих-код/штрих-код             |  |
| brightness ['braitnəs]                   | яркость                         |  |
| built-in speakers [bɪlt'ın 'spiːkəs]     | встроенные динамики             |  |
| Cathode-Ray Tube (CRT)                   | электронно-лучевая трубка       |  |
| ['kæθəʊd reī tjuːb; si:aː'tiː]           |                                 |  |
| coated ['kəʊtɪd]                         | с покрытием                     |  |
| colour [ˈkʌlə]                           | цвет                            |  |
| computer to plate (CTP)                  | вывод изображения из компьютера |  |
| [kəmˈpjuːtə tu pleɪt; siːtiːˈpiː]        | на формную пластину             |  |
| crosshair [ˈkrɒsheə]                     | перекрестие                     |  |
| cyan [ˈsaɪən]                            | светло-голубой                  |  |
| diagonally [daɪˈægənli]                  | по диагонали                    |  |
| differentially-charged image             | дифференциально заряженное      |  |
| [dıfə'ren(t)fəli tfardzd 'ımıdz]         | изображение                     |  |
| Digital Visual Interface (DVI)           | цифровой визуальный интерфейс   |  |
| ['dɪdʒɪdl 'vɪʒ(u)əl 'ıntəfeɪs; diːvi:aɪ] |                                 |  |
| dot-matrix printer [dat'mettriks         | матричный принтер               |  |

| 'printə]                               |                                         |
|----------------------------------------|-----------------------------------------|
| dot/phosphor pitch [dat/ˈfɒsfə pɪtʃ]   | размер точки экрана /                   |
|                                        | люминофорный элемент                    |
| electroluminescence                    | электролюминесценция                    |
| [əlektrəʊluːmɪˈnesəns]                 |                                         |
| electron gun/emitter [əˈlektran        | электронная пушка/излучатель            |
| gən/əˈmidər]                           |                                         |
| emit [əˈmit]                           | излучать                                |
| flashcard slot ['flæ∫ kard slat]       | слот для карт памяти                    |
| flicker ['flikər]                      | мерцание                                |
| headphones ['hedfounz]                 | наушники                                |
| height [haɪt]                          | высота                                  |
| High-Definition Multimedia Interface   | интерфейс для мультимедиа               |
| (HDMI)                                 | высокой чёткости                        |
| [haɪ defi'nıjn mʌlti'miːdiə 'ıntəfeıs] |                                         |
| High Dynamic Range (HDR)               | расширенный динамический                |
| [hai dai'næmik reindʒ]                 | диапазон                                |
| hue [(h)ju]                            | оттенок                                 |
| imagesetter ['Imid3setə]               | система воспроизведения                 |
| B [B]                                  | изображений                             |
| ink droplet [11]                       | капля чернил                            |
| inkjet printer ['iŋkdʒet 'printə]      | струйный принтер                        |
| In-Plane Switching (IPS)               | планарная коммутация                    |
| [in'plein 'switʃiŋ]                    |                                         |
| label ['leɪbəl]                        | ярлык                                   |
| laser beam ['leɪzə biːm]               | лазерный луч                            |
| laser printer ['leizə 'printə]         | лазерный принтер                        |
| Light-Emitting Diode (LED)             | светоизлучающий диод                    |
| [laɪt əˈmitɪŋ ˈdaɪoʊd; eliːˈdi]        |                                         |
| Liquid Crystal Display (LCD)           | жидкокристаллический дисплей            |
| ['lıkwıd 'krıstl 'daıoud; elsi:'di:]   |                                         |
| lithographic printing [littoj græfik   | литографическая печать                  |
| 'printin]                              | ····· F •· F ·· · · · · · · · · · · · · |
| luminance ['luːmɪn(ə)ns]               | мера яркости видеосигнала               |
| magenta [məˈdʒentə]                    | пурпурный                               |
| monitor ['mpnɪtə]                      | монитор                                 |
| multi-part forms ['mʌlti paːt]         | многосоставные формы                    |
| Organic Light-Emitting Diode (OLED)    | органический светоизлучающий            |
| [or'gænik lait ə'mitiŋ 'daioud; ouled] | диод                                    |
| output device ['aotput di'vais]        | устройство вывода                       |
| phosphor ['fɒsfə]                      | люминофор                               |
| photocopier ['foudoukapiər]            | ксерокс                                 |
| pixel ['piks(ə)l]                      | пиксель                                 |
|                                        | ппкесль                                 |

plasma screen ['plæzmə skriːn] плазменный экран plotter ['plptə] плоттер printer ['printə] принтер refresh rate [r1'fref reit] resolution [rezəˈluːʃ(ə)n] Republic of Gamers [rɪ'pʌblik əv 'geimərs] scalable font ['skeiləb(ə)l font] screen size ['skri:n saiz] self-copying paper ['selfkppin] speaker ['spi:kə] речи) subwoofer ['sʌbwʊfə] сабвуфер successive layers [səkˈsesɪv ˈleɪəz] surround sound system [sə'raund saund 'sistəm] switch [switf] thermal transfer printer [' $\theta$ 3:m( $\vartheta$ )l 'trænzf3: 'print $\vartheta$ ] вещества thin-film transistor (TFT) ['θınfılm træn'sıstə; 'ti:ef'ti:] toner ['təʊnə] toner тонер three-dimensional [ $\theta$ ri: di'menf( $\vartheta$ )n( $\vartheta$ )l/dai'menf( $\vartheta$ )n( $\vartheta$ )l] video adapter ['vidiou ə'dæptə] Video Graphics Array (VGA) ['vidiəu 'græfiks ə'rei; vi:di:a:] wax-based ['wæksbeist] на основе воска width [wid $\theta$ ] ширина

частота обновления разрешение Республика Геймеров масштабируемый шрифт размер экрана самокопировальная бумага диктор (в системах распознавания последовательные слои система объемного звучания параметр; свитч термографическое печатающее устройство с подачей красящего тонкопленочный транзистор трехмерный видеоадаптер матрица видеографики

### CONCLUSION

Дорогие студенты! Вот вы и закончили работу над нашим пособием. Авторы постарались вместе с вами преодолеть путь от простого к более сложному, от обыденного языка к специальной и профессиональной лексике, от простого запоминания к свободному владению языком через логично взаимосвязанные уроки.

Постепенно, с учетом принципа повторяемости лексики, от задания к заданию (а в этом кроется залог запоминания вокабуляра и понимание терминосистемы!), вы продвигались к достижению цели настоящего пособия - научиться адекватно переводить современные профессионально ориентированные, компетентно излагать полученную информацию на английском языке.

Но ваш последний урок – это не конец обучения профессиональному английскому языку. Вы можете теперь самостоятельно активизировать приобретенные навыки и умения, идти дальше по пути углубления ваших знаний. Говорение, чтение, аудирование на иностранном языке не должны прерываться. И коллектив авторов желает вам пользоваться любыми возможностями, чтобы практиковаться и узнавать новое. Современный профессионал может и должен владеть иностранными языками, это поможет ему обеспечить успех в карьере, в профессиональной коммуникации, в знакомстве с технологическими инновациями.

## УДАЧИ ВАМ В ВАШЕМ ПРОФЕССИОНАЛЬНОМ РОСТЕ!

### REFERENCES

- 1. Eva Ellederová. (2020). English for information technology. Brno.
- 2. Ammann, P., & Offutt, J. (2008). Introduction to software testing. Cambridge: Cambridge UniversityPress.
- 3. Biohax. (2019). Biohax App (Beta). Retrieved from http://www.biohax.tech/
- 4. Bryant, R. E., & O'Hallaron, D. R. (2001). Computer systems. A Programmer's perspective.Pittsburgh: Carnegie Mellon University.
- 5. Clements, A. (2000). The principles of computer hardware. Oxford: Oxford University Press.
- Collin, S. M. H. (2002). Dictionary of information technology: 10,000 terms clearly defined. Teddington: Petr Collin.
- 7. Esteras, S. R. (2007). Professional English in use IT. Cambridge: Cambridge University Press.
- 8. Esteras, S. R. (2009). Infotech English for computer users. Cambridge: CambridgeUniversity Press.
- 9. Glendinning, E. H. (2002). Oxford English for information technology. Oxford: Oxford UniversityPress.
- 10. Microsoft Corporation. (2002). Microsoft computer dictionary. Redmond: Microsoft Press.
- 11. https://www.toolshero.com/project-management/rapid-application-development/
- 12. Retrieved from https://www.monitornerds.com/benqzowie-xl2411-review/
- 13. Solartab. (2017). Solartab: The premium solar charger. Retrieved from https://www.kickstarter.com
- 14. Tanenbaum, A. S., (2009). Modern operating systems. New York: Pearson.
- 15. Tanenbaum, A. S., & Wetherall, D. J. (2011). Computer networks. Boston: Pearson.

## **IRREGULAR VERBS**

| Infinitive | Past simple            | Past participle        | Перевод                      |
|------------|------------------------|------------------------|------------------------------|
| abide      | abode; abided          | abode; abided          | пребывать; держаться         |
| arise      | arose                  | arisen                 | подняться; возникнуть        |
| awake      | awoke                  | awaked; awoke          | будить; проснуться           |
| backbite   | backbitten             | backbitten             | клеветать                    |
| backslide  | backslid               | backslid               | отпадать                     |
| be         | was; were              | been                   | быть                         |
| bear       | bore                   | born; borne            | родить                       |
| beat       | beat                   | beaten                 | бить                         |
| become     | became                 | become                 | становиться                  |
| befall     | befell                 | befallen               | случиться                    |
| beget      | begot; begat           | begotten               | порождать                    |
| begin      | began                  | begun                  | начинать                     |
| begird     | begirt                 | begirt                 | опоясывать                   |
| behold     | beheld                 | beheld                 | зреть                        |
| bend       | bent                   | bent; bended           | наклоняться (в стороны)      |
| bereave    | bereft; bereaved       | bereft; bereaved       | лишать                       |
| beseech    | besought;<br>beseeched | besought;<br>beseeched | умолять; упрашивать          |
| beset      | beset                  | beset                  | осаждать                     |
| bespeak    | bespoke                | bespoke;<br>bespoken   | заказывать                   |
| bespit     | bespat                 | bespat                 | заплевывать                  |
| bestride   | bestrode               | bestridden             | садиться; сидеть верхом      |
| bet        | bet; betted            | bet; betted            | держать пари                 |
| betake     | betook                 | betaken                | приниматься; отправляться    |
| bid        | bad; bade; bid         | bid; bidden            | велеть; просить              |
| bind       | bound                  | bound                  | СВЯЗАТЬ                      |
| bite       | bit                    | bit; bitten            | кусать                       |
| bleed      | bled                   | bled                   | кровоточить                  |
| bless      | blessed                | blessed; blest         | благословлять                |
| blow       | blew                   | blown; blowed          | дуть                         |
| break      | broke                  | broken                 | (с)ломать                    |
| breed      | bred                   | bred                   | выращивать                   |
| bring      | brought                | brought                | приносить                    |
| broadcast  | broadcast              | broadcast              | распространять; разбрасывать |
| browbeat   | browbeat               | browbeaten             | запугивать                   |
| build      | built                  | built                  | строить                      |
| burn       | burnt; burned          | burnt; burned          | жечь; гореть                 |
| burst      | burst                  | burst                  | разразиться; взорваться      |
| bust       | bust; busted           | bust; busted           | разжаловать                  |
| buy        | bought                 | bought                 | покупать                     |
| can        | could                  | could                  | мочь; уметь                  |
| cast       | cast                   | cast                   | кинуть; лить металл          |

| catch       | caught                    | caught                    | ловить,хватать,успеть  |
|-------------|---------------------------|---------------------------|------------------------|
| chide       | chid; chided              | chid; chided;<br>chidden  | бранить                |
| choose      | chose                     | chosen                    | выбирать               |
| cleave      | clove; cleft;<br>cleaved  | cloven; cleft;<br>cleaved | рассечь                |
| cling       | clung                     | clung                     | цепляться; льнуть      |
| come        | came                      | come                      | приходить              |
| cost        | cost                      | cost                      | стоить                 |
| countersink | countersank               | countersunk               | зенковать              |
| creep       | crept                     | crept                     | ползти                 |
| crow        | crowed; crew              | crowed                    | петь (о петухе)        |
| cut         | cut                       | cut                       | резать                 |
| dare        | durst; dared              | dared                     | сметь                  |
| deal        | dealt                     | dealt                     | иметь дело             |
| dig         | dug                       | dug                       | копать                 |
| dive        | dived; dove               | dived                     | нырять; погружаться    |
| do          | did                       | done                      | делать                 |
| draw        | drew                      | drawn                     | рисовать, тащить       |
| dream       | dreamt; dreamed           | dreamt; dreamed           | грезить; мечтать       |
| drink       | drank                     | drunk                     | пить                   |
| drive       | drove                     | driven                    | водить (машину etc.)   |
| dwell       | dwelt                     | dwelt                     | обитать; задерживаться |
| eat         | ate                       | eaten                     | кушать; есть           |
| fall        | fell                      | fallen                    | падать                 |
| feed        | fed                       | fed                       | кормить                |
| feel        | felt                      | felt                      | чувствовать            |
| fight       | fought                    | fought                    | сражаться; бороться    |
| find        | found                     | found                     | находить               |
| fit         | fit                       | fit                       | подходить по размеру   |
| flee        | fled                      | fled                      | бежать; спасаться      |
| fling       | flung                     | flung                     | бросить                |
| floodlight  | floodlighted;<br>floodlit | floodlighted;<br>floodlit | освещать прожектором   |
| fly         | flew                      | flown                     | летать                 |
| forbear     | forbore                   | forborne                  | воздерживаться         |
| forbid      | forbad; forbade           | forbidden                 | запрещать              |
| forecast    | forecast;<br>forecasted   | forecast;<br>forecasted   | предсказывать          |
| foresee     | foresaw                   | foreseen                  | предвидеть             |
| foretell    | foretold                  | foretold                  | предсказывать          |
| forget      | forgot                    | forgotten                 | забывать               |
| forgive     | forgave                   | forgiven                  | прощать                |
| forsake     | forsook                   | forsaken                  | покидать               |

| forswear   | forswore                  | forsworn                  | отрекаться               |
|------------|---------------------------|---------------------------|--------------------------|
| freeze     | froze                     | frozen                    | замерзать                |
| gainsay    | gainsaid                  | gainsaid                  | отрицать; противоречить  |
| get        | got                       | got                       | получать                 |
| gild       | gilt; gilded              | gilt; gilded              | позолотить               |
| gird       | girded; girt              | girded; girt              | опоясывать               |
| give       | gave                      | given                     | давать                   |
| go         | went                      | gone                      | идти                     |
| grave      | graved                    | graved; graven            | гравировать              |
| grind      | ground                    | ground                    | точить; молоть           |
| grow       | grew                      | grown                     | расти                    |
| hamstring  | hamstringed;<br>hamstrung | hamstringed;<br>hamstrung | подрезать поджилки       |
| hang       | hung; hanged              | hung; hanged              | вешать                   |
| have       | had                       | had                       | иметь                    |
| hear       | heard                     | heard                     | слушать                  |
| heave      | heaved; hove              | heaved; hove              | подымать(ся)             |
| hew        | hewed                     | hewed; hewn               | рубить; тесать           |
| hide       | hid                       | hidden                    | прятать(ся)              |
| hit        | hit                       | hit                       | ударять; попадать в цель |
| hold       | held                      | held                      | держать                  |
| hurt       | hurt                      | hurt                      | причинить боль           |
| inlay      | inlaid                    | inlaid                    | вкладывать; выстилать    |
| input      | input; inputted           | input; inputted           | входить                  |
| inset      | inset                     | inset                     | вставлять; вкладывать    |
| interweave | interwove                 | interwoven                | воткать                  |
| keep       | kept                      | kept                      | хранить; содержать       |
| ken        | kenned; kent              | kenned                    | знать; узнавать по виду  |
| kneel      | knelt; kneeled            | knelt; kneeled            | стоять на коленях        |
| knit       | knit; knitted             | knit; knitted             | вязать                   |
| know       | knew                      | known                     | знать                    |
| lade       | laded                     | laded; laden              | грузить                  |
| lay        | laid                      | laid                      | класть; положить         |
| lead       | led                       | led                       | вести                    |
| lean       | leant; leaned             | leant; leaned             | опираться; прислоняться  |
| leap       | leapt; leaped             | leapt; leaped             | прыгать                  |
| learn      | learnt; learned           | learnt; learned           | учить                    |
| leave      | left                      | left                      | оставить                 |
| lend       | lent                      | lent                      | одалживать               |
| let        | let                       | let                       | позволять                |
| lie        | lay                       | lain                      | лежать                   |
| light      | lit; lighted              | lit; lighted              | освещать                 |
| lose       | lost                      | lost                      | терять                   |
| make       | made                      | made                      | делать; производить      |

| may           | might                  | might                  | мочь; иметь возможность                |
|---------------|------------------------|------------------------|----------------------------------------|
| mean          | meant                  | meant                  | подразумевать                          |
| meet          | met                    | met                    | встретить                              |
| miscast       | miscast                | miscast                | неправильно распределять роли          |
| misdeal       | misdealt               | misdealt               | поступать неправильно                  |
| misgive       | misgave                | misgiven               | внушать опасения                       |
| mishear       | misheard               | misheard               | ослышаться                             |
| mishit        | mishit                 | mishit                 | промахнуться                           |
| mislay        | mislaid                | mislaid                | класть не на место                     |
| mislead       | misled                 | misled                 | ввести в заблуждение                   |
| misread       | misread                | misread                | неправильно истолковывать              |
| misspell      | misspelt;<br>misspeled | misspelt;<br>misspeled | писать с ошибками                      |
| misspend      | misspent               | misspent               | экономить                              |
| mistake       | mistook                | mistaken               | ошибаться                              |
| misunderstand | misunderstood          | misunderstood          | неправильно понимать                   |
| mow           | mowed                  | mown; mowed            | косить                                 |
| outbid        | outbid                 | outbid                 | перебивать цену                        |
| outdo         | outdid                 | outdone                | превосходить                           |
| outfight      | outfought              | outfought              | побеждать (в бою)                      |
| outgrow       | outgrew                | outgrown               | вырастать из 👩                         |
| output        | output;<br>outputted   | output; outputted      | вырастать из ра<br>ENGLISI<br>выходить |
| outrun        | outran                 | outrun                 | перегонять; опережать                  |
| outsell       | outsold                | outsold                | продавать лучше или дороже             |
| outshine      | outshone               | outshone               | затмевать                              |
| overbid       | overbid                | overbid                | повелевать                             |
| overcome      | overcame               | overcome               | компенсировать                         |
| overdo        | overdid                | overdone               | пережари(ва)ть                         |
| overdraw      | overdrew               | overdrawn              | превышать                              |
| overeat       | overate                | overeaten              | объедаться                             |
| overfly       | overflew               | overflown              | перелетать                             |
| overhang      | overhung               | overhung               | нависать                               |
| overhear      | overheard              | overheard              | подслуш(ив)ать                         |
| overlay       | overlaid               | overlaid               | покры(ва)ть                            |
| overpay       | overpaid               | overpaid               | переплачивать                          |
| override      | overrode               | overridden             | отвергать; отклонять                   |
| overrun       | overran                | overrun                | переливаться через край                |
| oversee       | oversaw                | overseen               | надзирать за                           |
| overshoot     | overshot               | overshot               | расстрелять                            |
| oversleep     | overslept              | overslept              | прос(ы)пать                            |
| overtake      | overtook               | overtaken              | догонять                               |
| overthrow     | overthrew              | overthrown             | свергать                               |
|               |                        |                        |                                        |

| pay     | paid          | paid           | платить                       |
|---------|---------------|----------------|-------------------------------|
| plead   | pleaded; pled | pleaded; pled  | обращаться к суду             |
| prepay  | prepaid       | prepaid        | платить вперед                |
| prove   | proved        | proved; proven | доказывать; оказаться         |
| put     | put           | put            | класть                        |
| quit    | quit; quitted | quit; quitted  | покидать; оставлять; выходить |
| read    | read; red     | read; red      | читать                        |
| rebind  | rebound       | rebound        | перевязывать                  |
| rebuild | rebuilt       | rebuilt        | перестроить                   |
| recast  | recast        | recast         | видоизменять; преобразовывать |
| redo    | redid         | redone         | повторять сделанное           |
| rehear  | reheard       | reheard        | слушать вторично              |
| remake  | remade        | remade         | переделывать                  |
| rend    | rent          | rent           | раздирать                     |
| repay   | repaid        | repaid         | отдавать долг                 |
| rerun   | reran         | rerun          | выполнять повторно            |
| resell  | resold        | resold         | перепродавать                 |
| reset   | reset         | reset          | возвращать                    |
| resit   | resat         | resat          | пересиживать                  |
| retake  | retook        | retaken        | забирать                      |
| retell  | retold        | retold         | пересказывать                 |
| rewrite | rewrote       | rewritten      | пере(за)писать                |
| rid     | rid; ridded   | rid; ridded    | избавлять                     |
| ride    | rode          | ridden         | ездить верхом                 |
| ring    | rang          | rung           | звонить                       |
| rise    | rose          | risen          | подняться                     |
| rive    | rived         | riven          | расщеплять                    |
| run     | ran           | run            | бежать; течь                  |
| saw     | sawed         | sawn; sawed    | пилить                        |
| say     | said          | said           | говорить; сказать             |
| see     | saw           | seen           | видеть                        |
| seek    | sought        | sought         | искать                        |
| sell    | sold          | sold           | продавать                     |
| send    | sent          | sent           | посылать                      |
| set     | set           | set            | ставить; устанавливать        |
| sew     | sewed         | sewed; sewn    | шить                          |
| shake   | shook         | shaken         | трясти                        |
| shave   | shaved        | shaved; shaven | брить(ся)                     |
| shear   | sheared       | shorn; sheared | стричь                        |
| shed    | shed          | shed           | проливать                     |
| shine   | shone; shined | shone; shined  | светить; сиять                |
| shoe    | shod          | shod           | обувать; подковывать          |
| shoot   | shot          | shot           | стрелять; давать побеги       |
| show    | showed        | shown; showed  | показывать                    |

| shred     | shred; shredded         | shred; shredded         | кромсать; расползаться               |
|-----------|-------------------------|-------------------------|--------------------------------------|
| shrink    | shrank; shrunk          | shrunk                  | сокращаться; сжиматься;<br>отпрянуть |
| shrive    | shrove; shrived         | shriven; shrived        | исповедовать                         |
| shut      | shut                    | shut                    | закрывать                            |
| sing      | sang                    | sung                    | петь                                 |
| sink      | sank                    | sunk                    | опускаться; погружаться; тонуть      |
| sit       | sat                     | sat                     | сидеть                               |
| slay      | slew                    | slain                   | убивать                              |
| sleep     | slept                   | slept                   | спать                                |
| slide     | slid                    | slid                    | СКОЛЬЗИТЬ                            |
| sling     | slung                   | slung                   | швырять; подвешивать                 |
| slink     | slunk                   | slunk                   | идти крадучись                       |
| slit      | slit                    | slit                    | раздирать(ся); разрезать (вдоль)     |
| smell     | smelt; smelled          | smelt; smelled          | пахнуть; нюхать                      |
| smite     | smote                   | smitten                 | ударять; разбивать                   |
| sow       | sowed                   | sowed; sown             | (по)сеять                            |
| speak     | spoke                   | spoken                  | говорить                             |
| speed     | sped; speeded           | sped; speeded           | ускорять; спешить                    |
| spell     | spelt; spelled          | spell; spelled          | писать или читать по буквам          |
| spend     | spent                   | spent                   | тратить                              |
| spill     | spilt; spilled          | spilt; spilled          | проливать                            |
| spin      | spun; span              | spun                    | прясть                               |
| spit      | spat; spit              | spat; spit              | плевать                              |
| split     | split                   | split                   | расщепить(ся)                        |
| spoil     | spoilt; spoiled         | spoilt; spoiled         | портить 👩                            |
| spotlight | spotlit;<br>spotlighted | spotlit;<br>spotlighted | портить<br>ENGLISI                   |
| spread    | spread                  | spread                  | распространиться                     |
| spring    | sprang                  | sprung                  | вскочить; возникнуть                 |
| stand     | stood                   | stood                   | стоять                               |
| stave     | staved; stove           | staved; stove           | проламывать; разби(ва)ть             |
| steal     | stole                   | stolen                  | красть                               |
| stick     | stuck                   | stuck                   | уколоть; приклеить                   |
| sting     | stung                   | stung                   | жалить                               |
| stink     | stank; stunk            | stunk                   | вонять                               |
| strew     | strewed                 | strewn; strewed         | усеять; устлать                      |
| stride    | strode                  | stridden                | шагать; наносить удар                |
| strike    | struck                  | struck                  | ударить; бить; бастовать             |
| string    | strung                  | strung                  | нанизать; натянуть                   |
| strive    | strove                  | striven                 | стараться                            |
| sublet    | sublet                  | sublet                  | передавать в субаренду               |
| swear     | swore                   | sworn                   | (по)клясться; присягнуть             |
| sweep     | swept                   | swept                   | мести; промчаться                    |

| swell      | swelled         | swollen; swelled | разбухать                |
|------------|-----------------|------------------|--------------------------|
| swim       | swam            | swum             | плавать                  |
| swing      | swung           | swung            | качаться                 |
| take       | took            | taken            | взять; брать             |
| teach      | taught          | taught           | учить                    |
| tear       | tore            | torn             | рвать                    |
| tell       | told            | told             | рассказывать; сказать    |
| think      | thought         | thought          | думать                   |
| thrive     | throve; trived  | thriven; trived  | процветать               |
| throw      | threw           | thrown           | бросить                  |
| thrust     | thrust          | thrust           | толкнуть; сунуть         |
| tread      | trod            | trod; trodden    | ступать                  |
| unbend     | unbent          | unbent           | разогнуть(ся)            |
| underbid   | underbid        | underbid         | снижать цену             |
| undercut   | undercut        | undercut         | сбивать цены             |
| undergo    | underwent       | undergone        | проходить; подвергаться  |
| underlie   | underlay        | underlain        | лежать в основе          |
| underpay   | underpaid       | underpaid        | оплачивать слишком низко |
| undersell  | undersold       | undersold        | продавать дешевле        |
| understand | understood      | understood       | понимать                 |
| undertake  | undertook       | undertaken       | предпринять              |
| underwrite | underwrote      | underwritten     | подписыва(ть)ся          |
| undo       | undid           | undone           | уничтожать сделанное     |
| unfreeze   | unfroze         | unfrozen         | размораживать            |
| unsay      | unsaid          | unsaid           | брать назад свои слова   |
| unwind     | unwound         | unwound          | развертывать             |
| uphold     | upheld          | upheld           | поддерживать             |
| upset      | upset           | upset            | опрокинуть(ся)           |
| wake       | woke; waked     | woken; waked     | просыпаться; будить      |
| waylay     | waylaid         | waylaid          | подстерегать             |
| wear       | wore            | worn             | носить (одежду)          |
| weave      | wove; weaved    | woven; weaved    | ткать                    |
| wed        | wed; wedded     | wed; wedded      | выдавать замуж           |
| weep       | wept            | wept             | плакать                  |
| wet        | wet; wetted     | wet; wetted      | мочить; увлажнять        |
| win        | won             | won              | выигрывать               |
| wind       | wound           | wound            | заводить (механизм)      |
| withdraw   | withdrew        | withdrawn        | взять назад; отозвать    |
| withhold   | withheld        | withheld         | удерживать               |
| withstand  | withstood       | withstood        | противиться              |
| work       | worked; wrought | worked; wrought  | работать                 |
| wring      | wrung           | wrung            | скрутить; сжать          |
| write      | wrote           | written          | писать                   |

Учебное электронное мультимедийное издание

ГЛИВЕНКОВА Ольга Анатольевна ЕВЕНКО Елена Викторовна КОПЕЛЬНИК Владислава Игоревна

# АНГЛИЙСКИЙ ЯЗЫК ДЛЯ IT-СПЕЦИАЛИСТОВ

Учебное пособие

Редактор И. В. Калистратова Дизайн, структура, навигация В. Е. Красильникова Обложка, упаковка, тиражирование Т. Ю. Зотовой

> Подписано к использованию 23.05.2023. Тираж 50 шт. Заказ № 39

Издательский центр ФГБОУ ВО «ТГТУ» 392000, г. Тамбов, ул. Советская, д. 106, к. 14 Телефон: (4752) 63-81-08 E-mail: izdatelstvo@tstu.ru